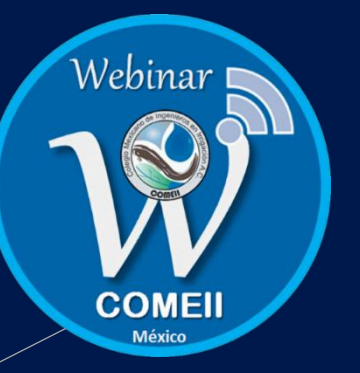

#### Webinar 17

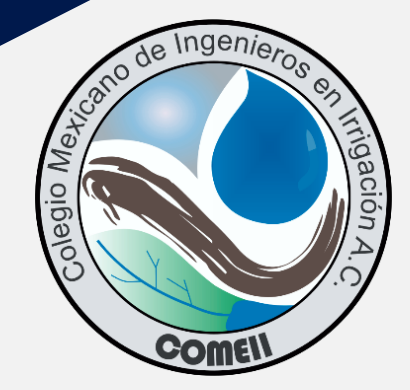

#### **Análisis integrado de la temperatura, humedad y entalpía en la agrometeorología**

Dr. Abraham Rojano Aguilar **P r o f e s o r-I n v e s t i g a d o r Universidad Autónoma Chapingo** 

**28 de Mayo del 2020**

### **Contenido**

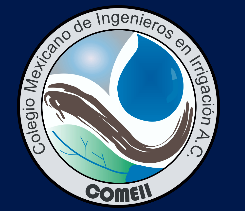

#### **1. Introducción**

#### **2. Variables agrometeorológicas integradas**

- 2.1 Temperatura
- 2.2 Humedad relativa
- 2.3 Entalpía
- **3. Diagramas de Mollier y psicrométrico**
- **4. Aplicaciones**
	- 5.1 Invernaderos
	- 5.2 Campo abierto
- **6. Conclusiones**

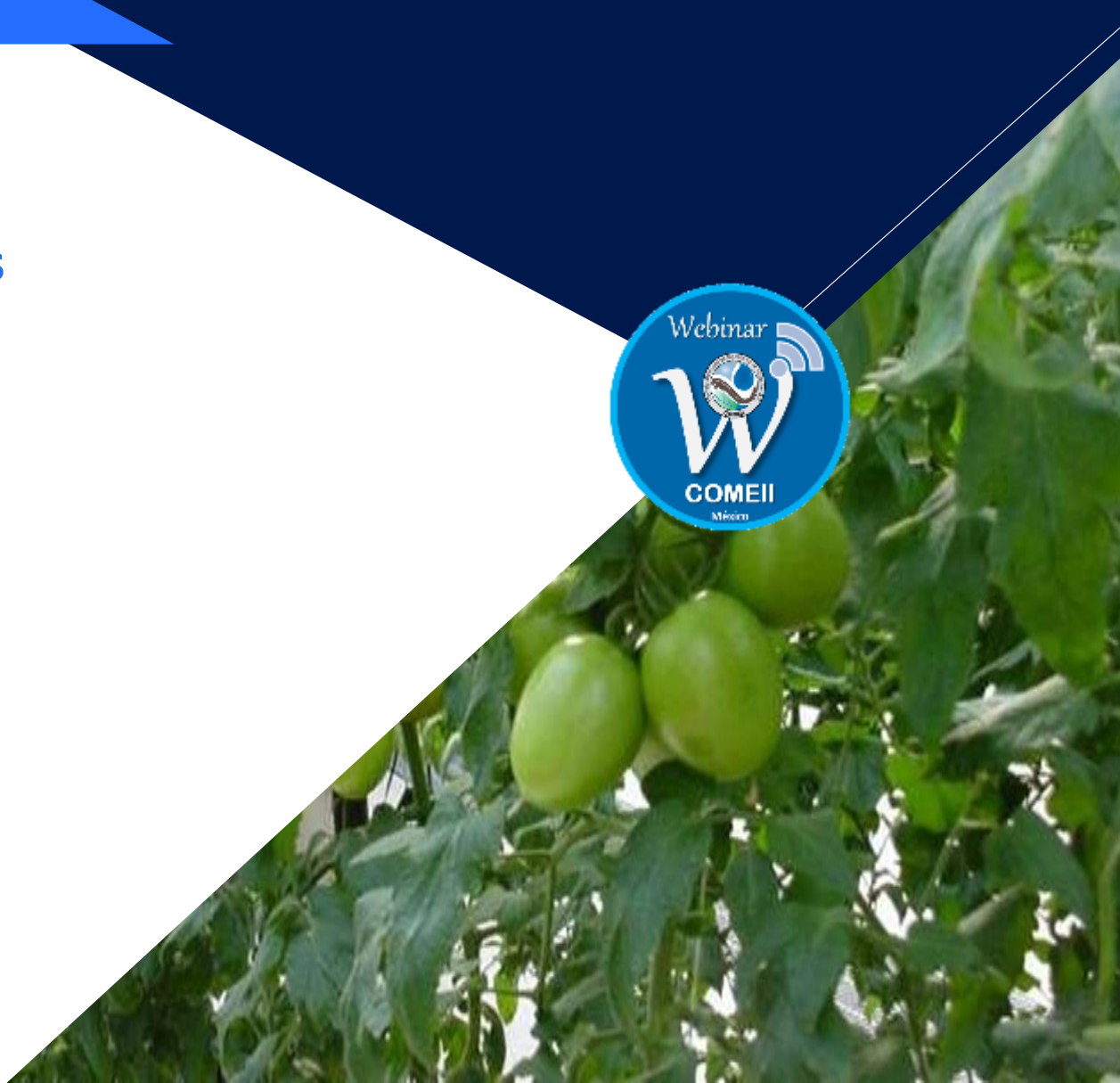

### **Introducción**

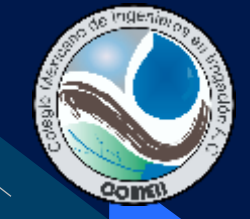

- El confort ambiental de los cultivos involucra su metabolismo, los factores ambientales y las respuestas fisiológicas de las plantas ante la presencia de estreses.
- Para mantener los cultivos en zonas de confort ambiental existen una serie de acciones que permitan controlar la humedad y temperatura ambiental a través de acciones artificiales como riego, calefacción o humificación, lo cual se facilita en ambientes cerrados.
- Existen herramientas que permiten analizar en forma integral variables ambientales que define el comportamiento productivo de sistemas agrícolas.

#### **Objetivo**

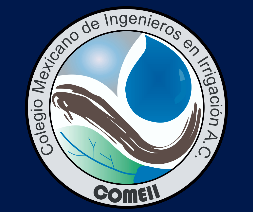

Webinar

**Se presenta un análisis integrado de la temperatura, la humedad y la entalpía para estudiar el comportamiento ambiental de sistema interés agrícola.**

#### **Idea: Plantas como amortiguador**

SLIDT-UNIVER

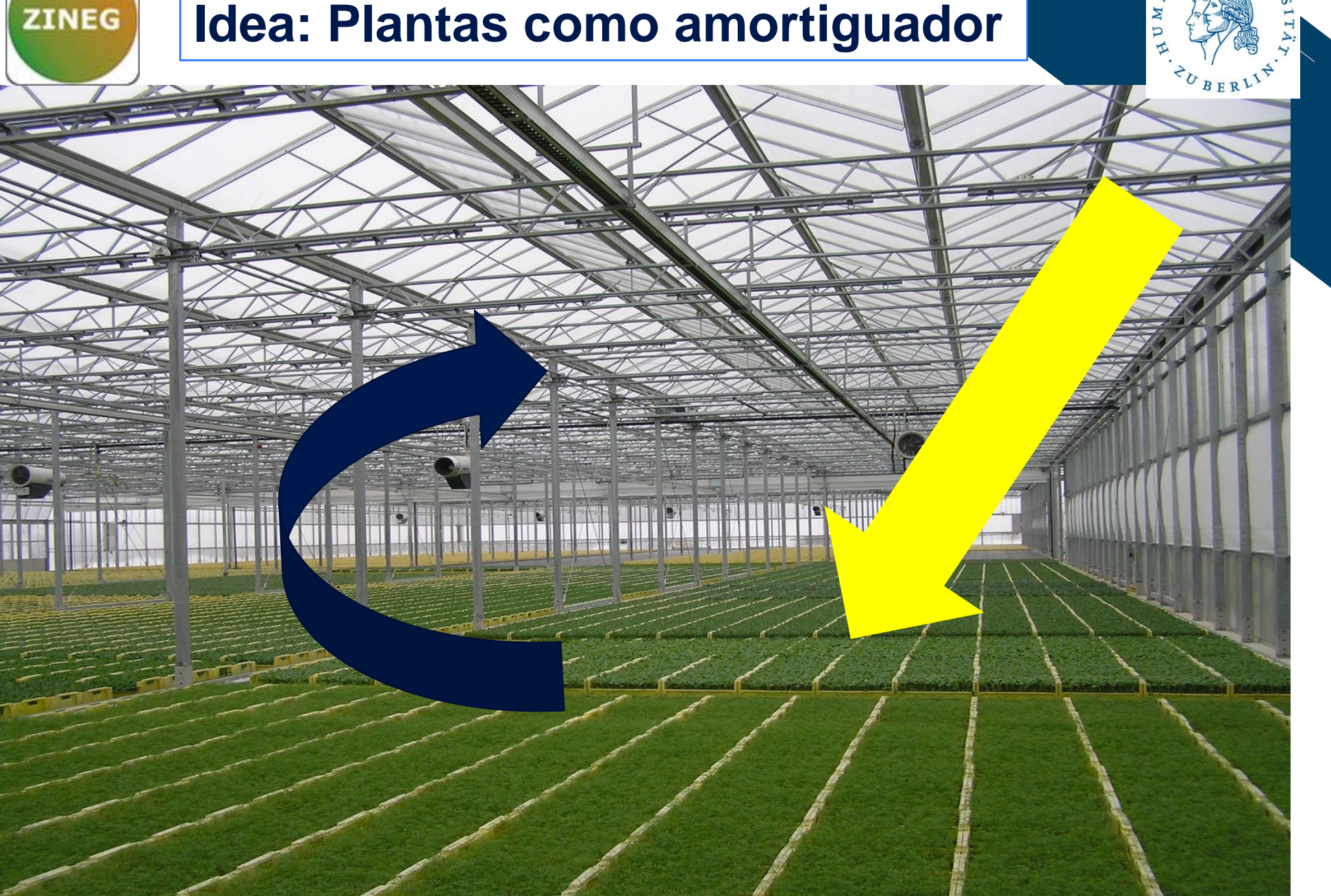

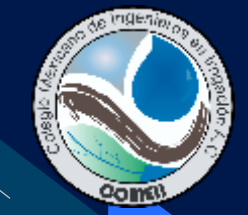

#### **Variables agrometeorológicas integradas**

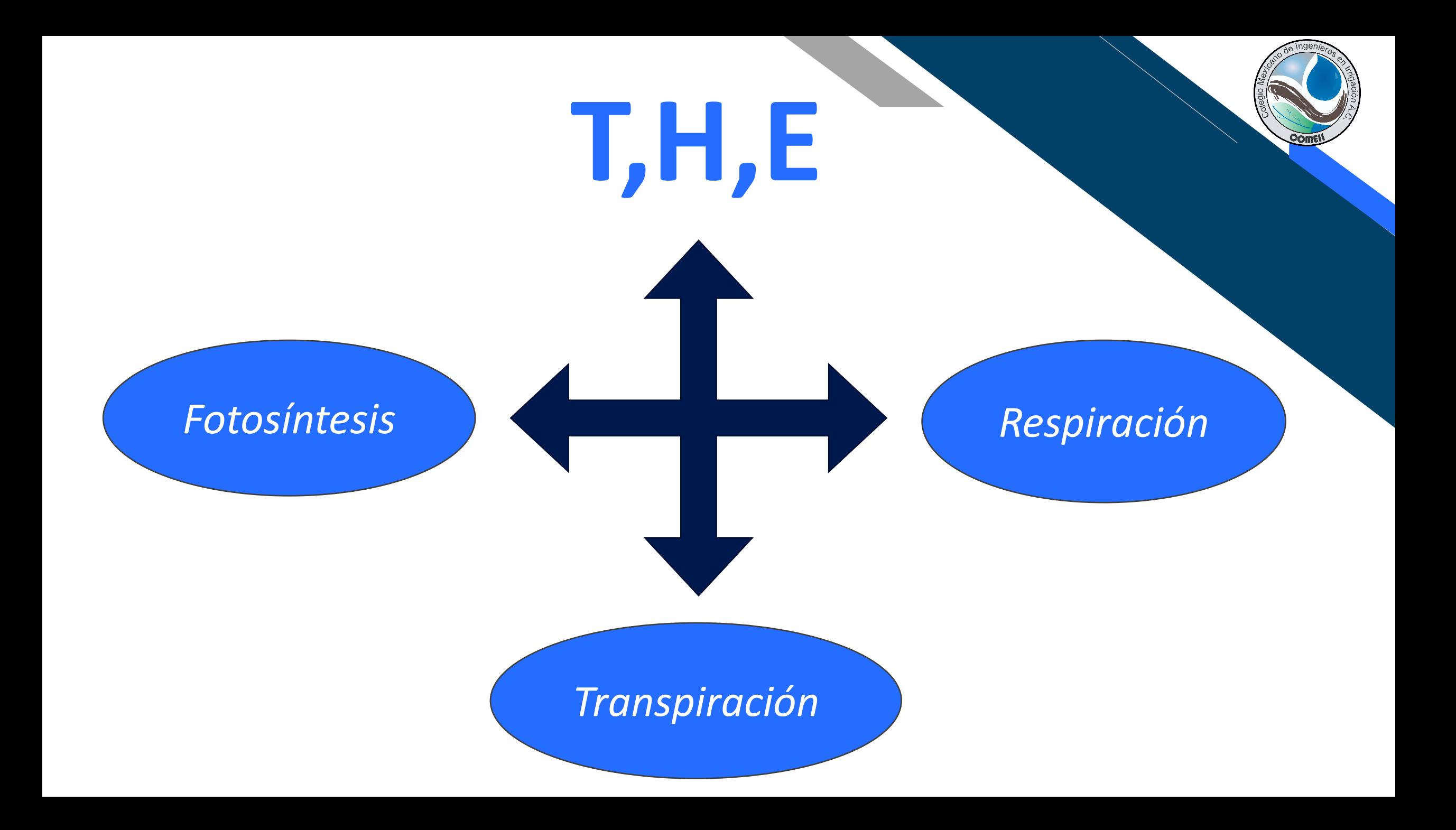

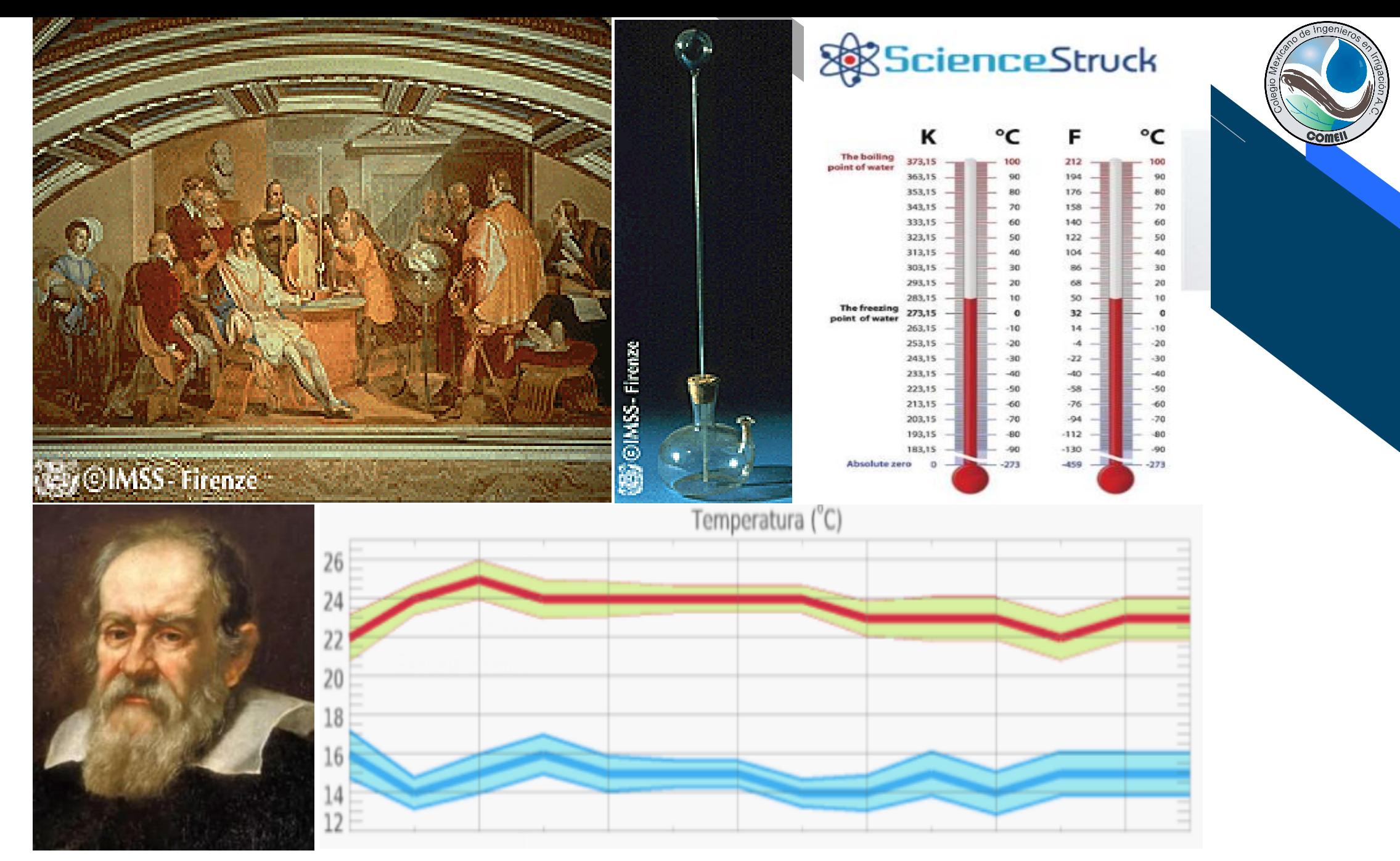

<https://sciencestruck.com/who-invented-thermometer>

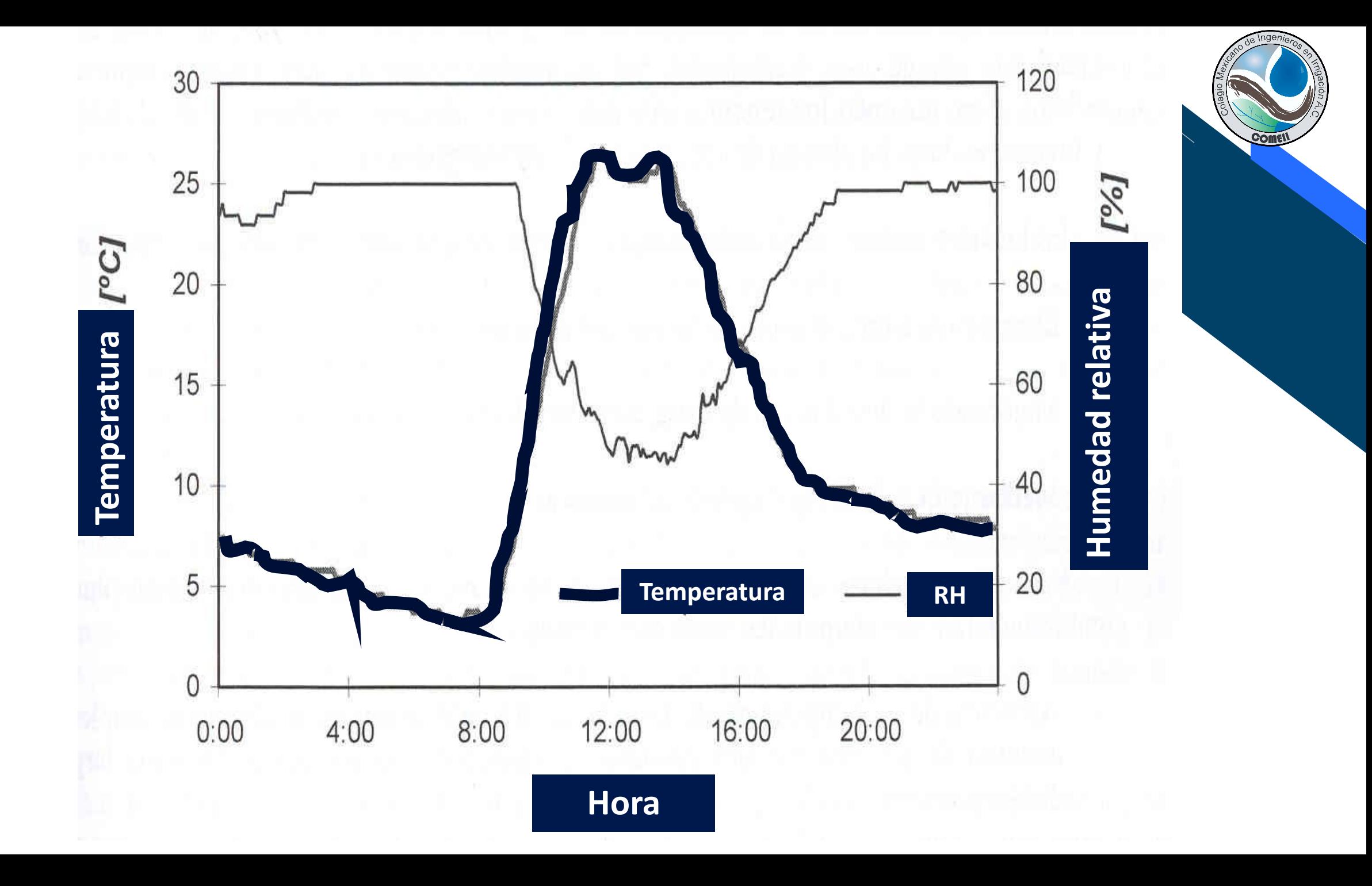

## Humedad

# $vp = MRT$

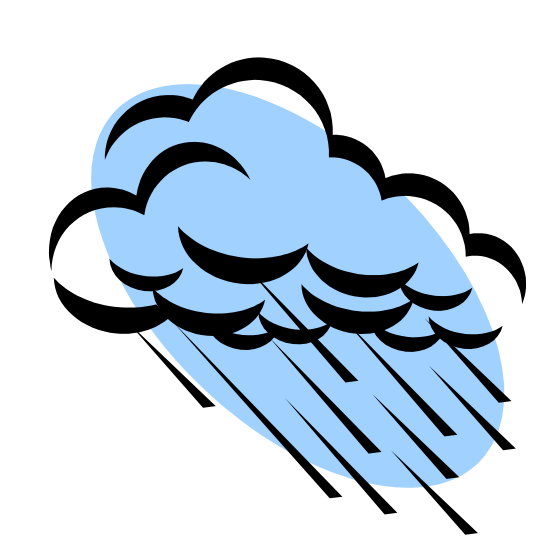

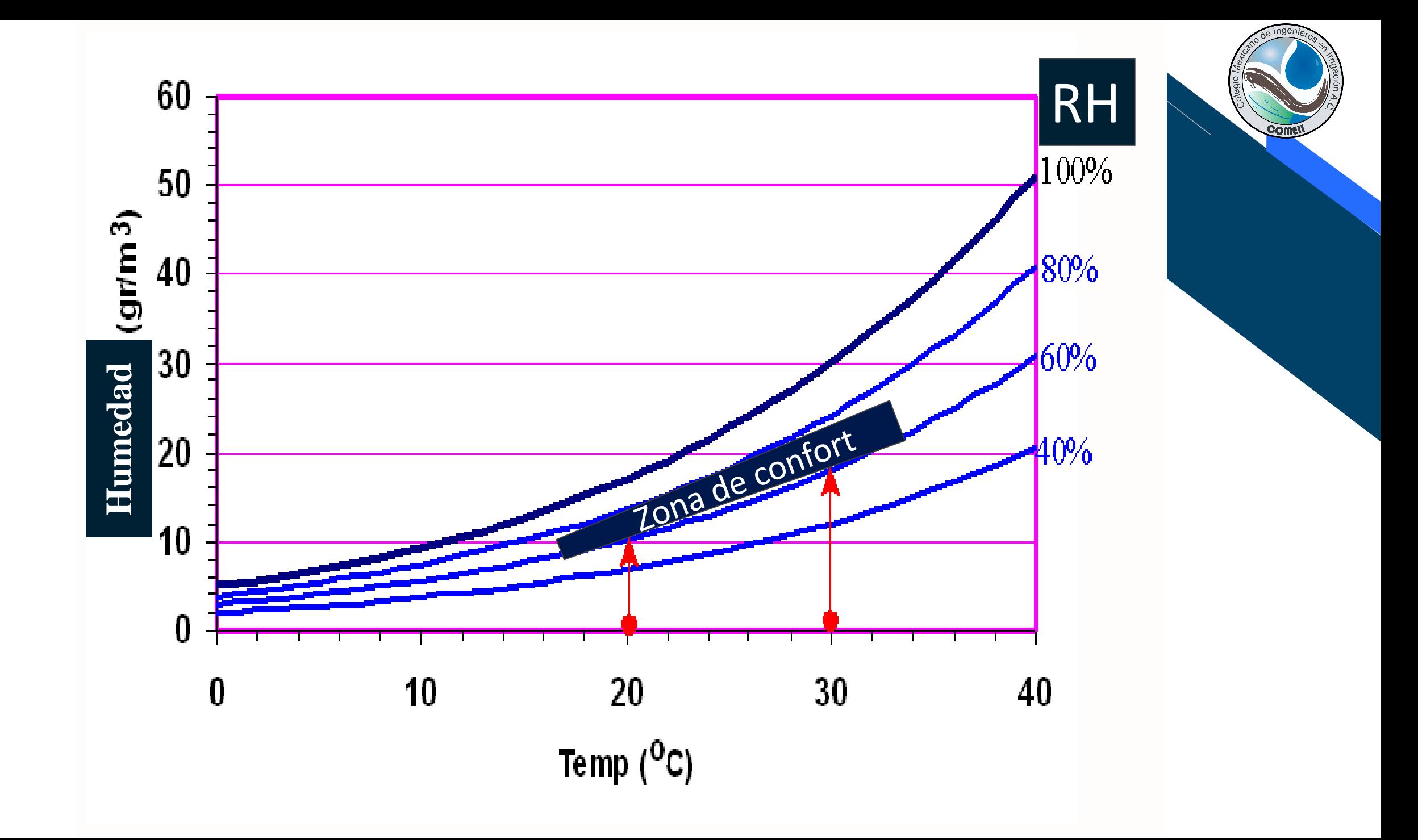

### Forma cuadrática (Elipse)

### $F(T, H) = aT^2 + bH^2 + cTH + dT$  $+ eH + f = 0$

E

 $T = T(t)$   $H = H(t)$ 

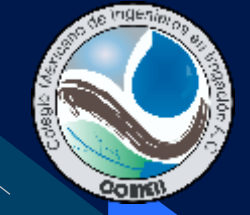

### **DÉFICIT DE PRESIÓN DE VAPOR (DPV)**

**Diferencia entre la presión de vapor a saturación (e<sup>s</sup> ) y la presión de vapor actual (e<sup>a</sup> ).**

**DPV=e<sup>s</sup> -ea**

• Una forma alterna de calcular el déficit de presión de vapor (DPV) es utilizando la siguiente relación:

 $DPV = e_s(1 - \frac{HR}{100})$ 

 $\bullet$  Donde e<sub>s</sub> la presión de vapor a saturación a la temperatura observada y HR la humedad relativa observada.

### **Cálculo del DPV**

• Una forma alterna de calcular el déficit de presión de vapor (DPV) es utilizando la siguiente relación:

$$
DPV = e_s(1 - \frac{HR}{100})
$$

• Donde e<sub>s</sub> la presión de vapor a saturación y HR la humedad relativa. Por ejemplo para una temperatura de 30 °C y una humedad relativa del 80%, el déficit de presión de vapor es de 0.84 kPa como se muestra a continuación.

$$
DPV = 4.2(1 - \frac{80}{100}) = 0.84 kPa
$$

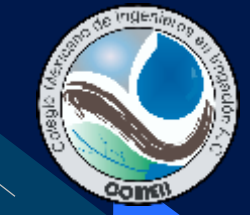

#### **DPV= f(Temperatura y HR)**

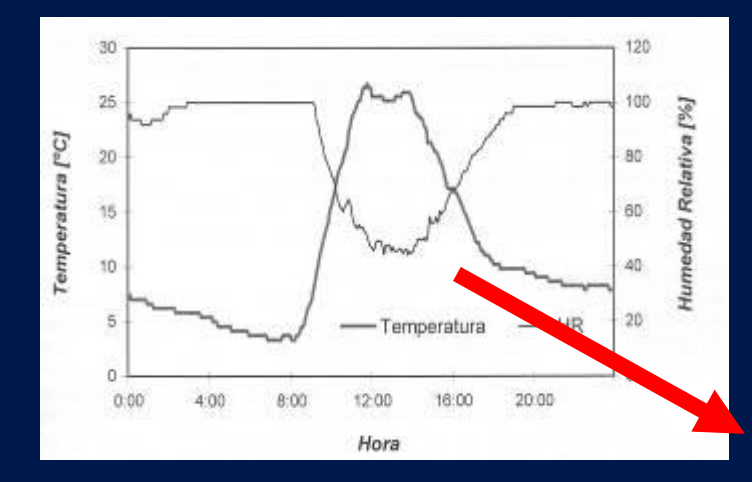

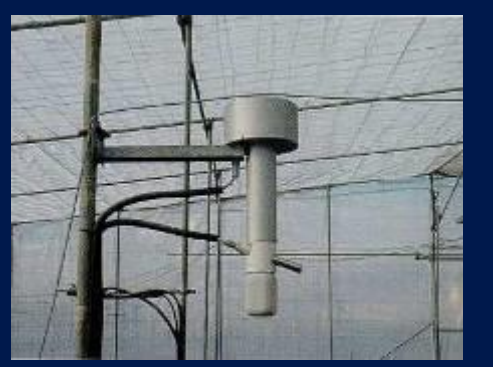

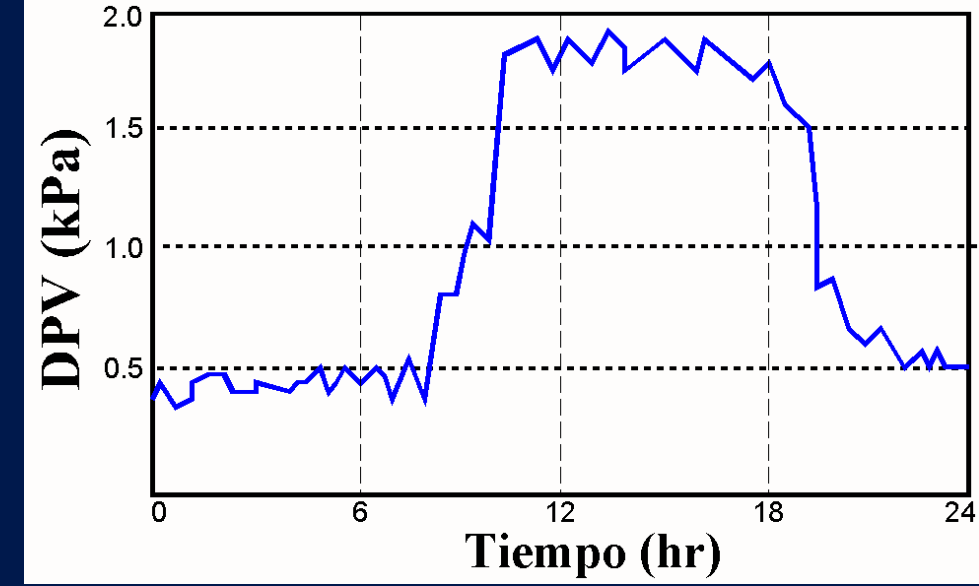

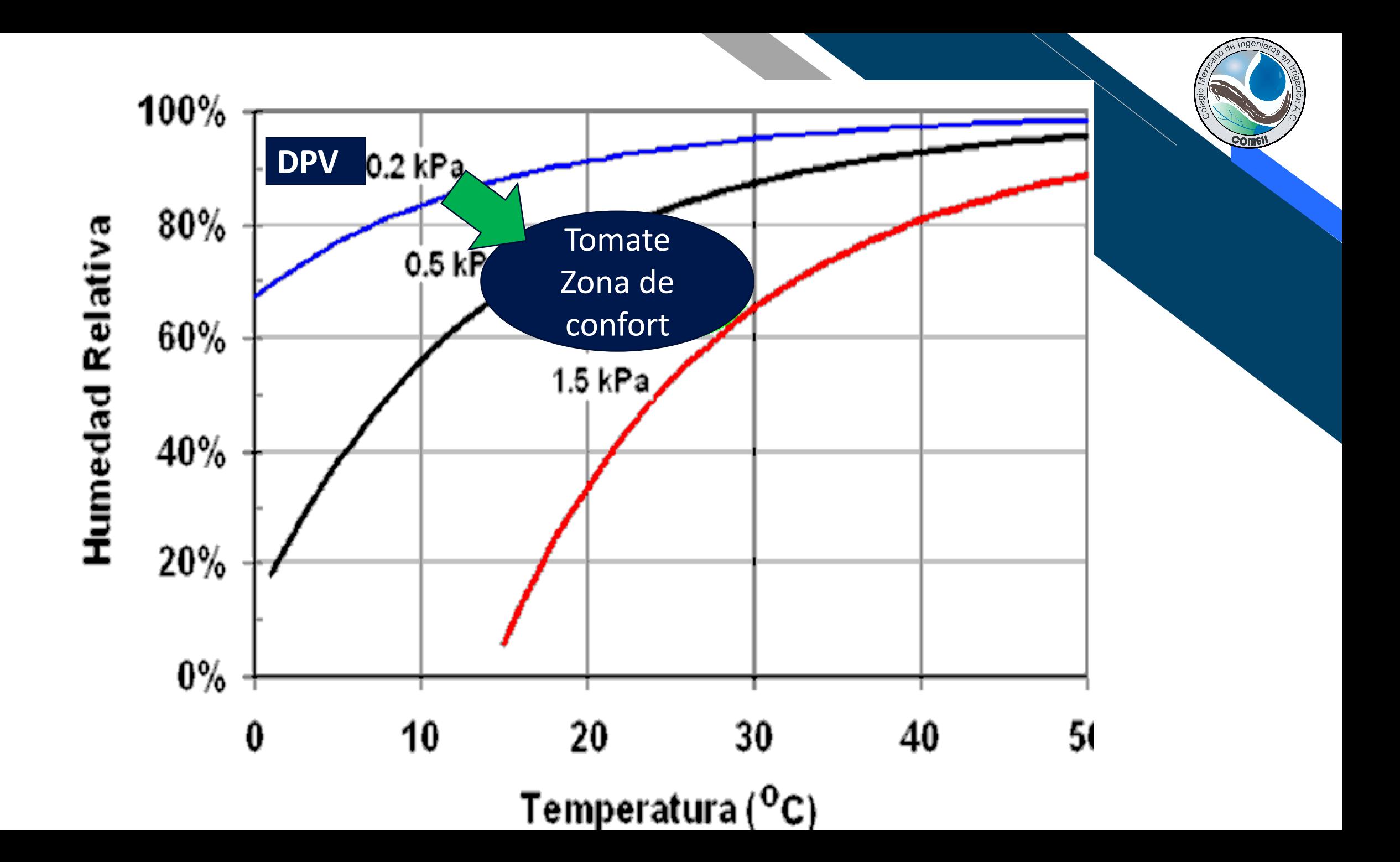

#### **Definición de entalpía**

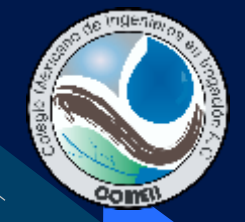

- ✓Es el contenido de energía calorífica del aire, expresada en unidad de trabajo por unidad de masa como por ejemplo J kg<sup>-1</sup>.
- ✓La entalpía es la suma del calor latente mas el sensible. Por lo que los valores de entalpía son útiles para estimar requerimientos energéticos para enfriamiento y calentamiento de un invernadero.
- $\checkmark$  Por convención las entalpías del agua y aire seco son cero a 0<sup>o</sup>C
- ✓Para obtener la entalpía del aire húmedo a cualquier temperatura se requiere estimar cuanto calor se requiere para:
	- Vaporizar el agua
	- Calentar el vapor de agua a la temperatura del aire
	- Calentar los otros componentes del aire, principalmente nitrógeno y oxigeno.

## Entalpía

# $E = C_1 T + W(C_2 + C_3 T)$

Donde:

- *E* entalpia, kJ kg-1
- *T* temperatura actual del aire  $(T_{bs})$ , <sup>o</sup>C
- w relación de humedad, kg kg<sup>-1</sup> aire seco
- $C_1$ ,  $C_2$ ,  $C_3$  son constantes.

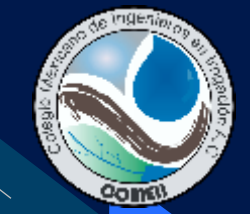

#### **Diagramas de Mollier y psicrométrico**

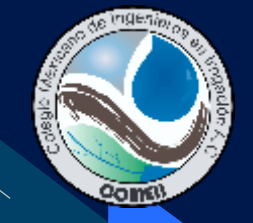

### **Diagrama de Mollier**

- Los sistemas agrícolas están sometidos a cambios del estado del agua, en respuesta a cambios en la temperatura y humedad ambiental del sistema agua-sustrato-planta-atmosfera.
- Es posible analizar dichos cambios usando tablas o ecuaciones o de manera mas sencilla sobre representaciones graficas.
- Una de las representaciones gráficas mas usadas son: el diagrama de Mollier o los diagramas psicrométricos.
- El diagrama de Mollier (europeo) es la versión (anglo-americana) alterna a diagrama psicrométrico. Aunque idénticos en contenido se pueden transformar de uno a otro.

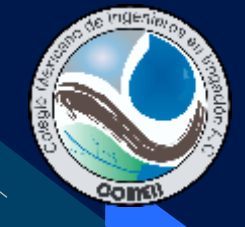

### **Estructura del diagrama de Mollier**

- El diagrama de Mollier está basado en la relación entre contenido de calor y contenido de vapor de agua en el aire.
- Como el calor o contenido de energía es difícil de medir directamente, en dicho diagrama a propósito se distorsiona para dar una ilusión de estar basado en la relación entre la temperatura, la humedad relativa, y el contenido de vapor de agua.
	- Como la temperatura y la humedad relativa son fáciles de medir, el diagrama se convierte en una herramienta muy útil para analizar en forma integrada de variables ambientales de sistemas agrícolas como es el caso un invernadero.

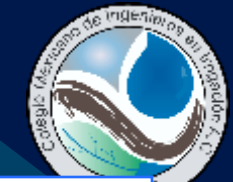

#### **Representación simplificada del diagrama de Mollier**

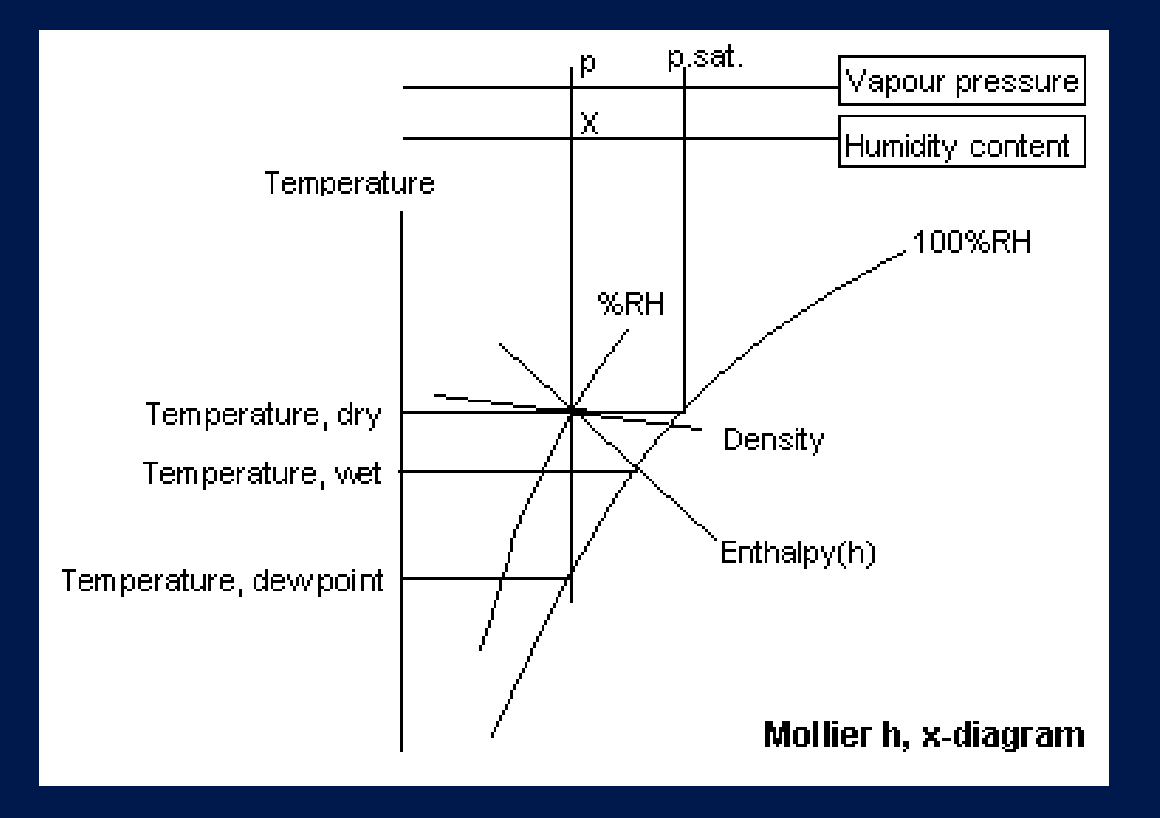

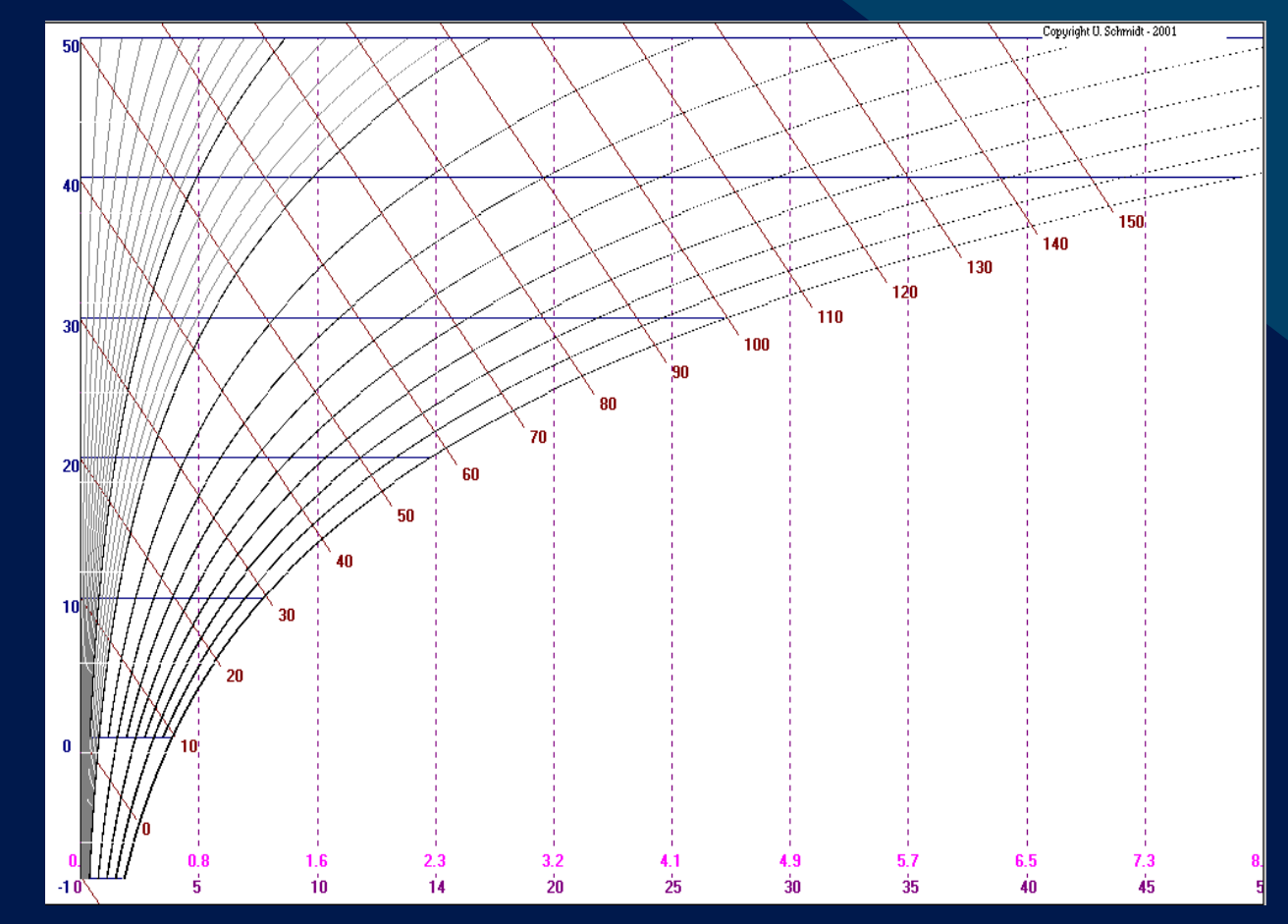

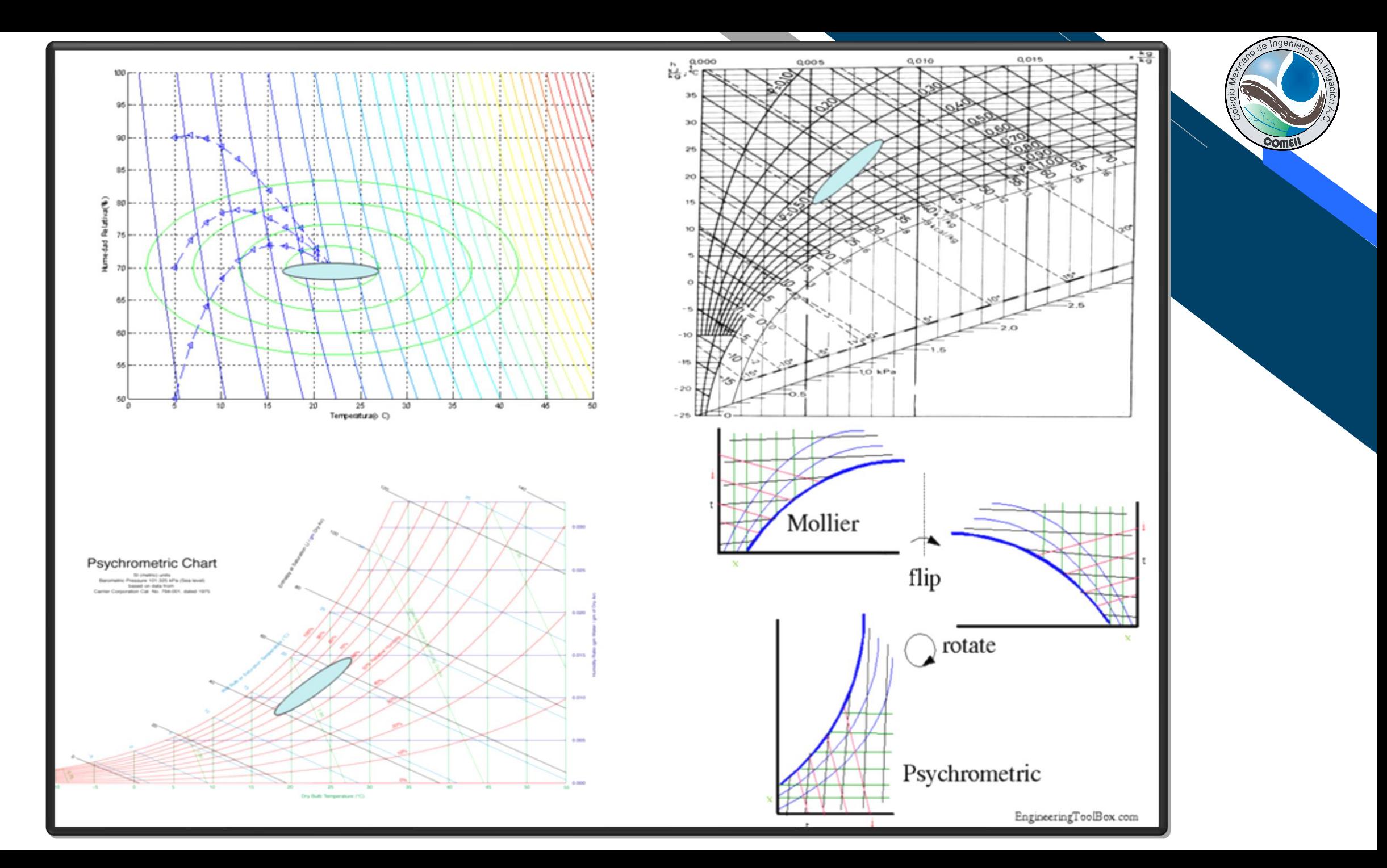

#### **Diagrama psicrométrico**

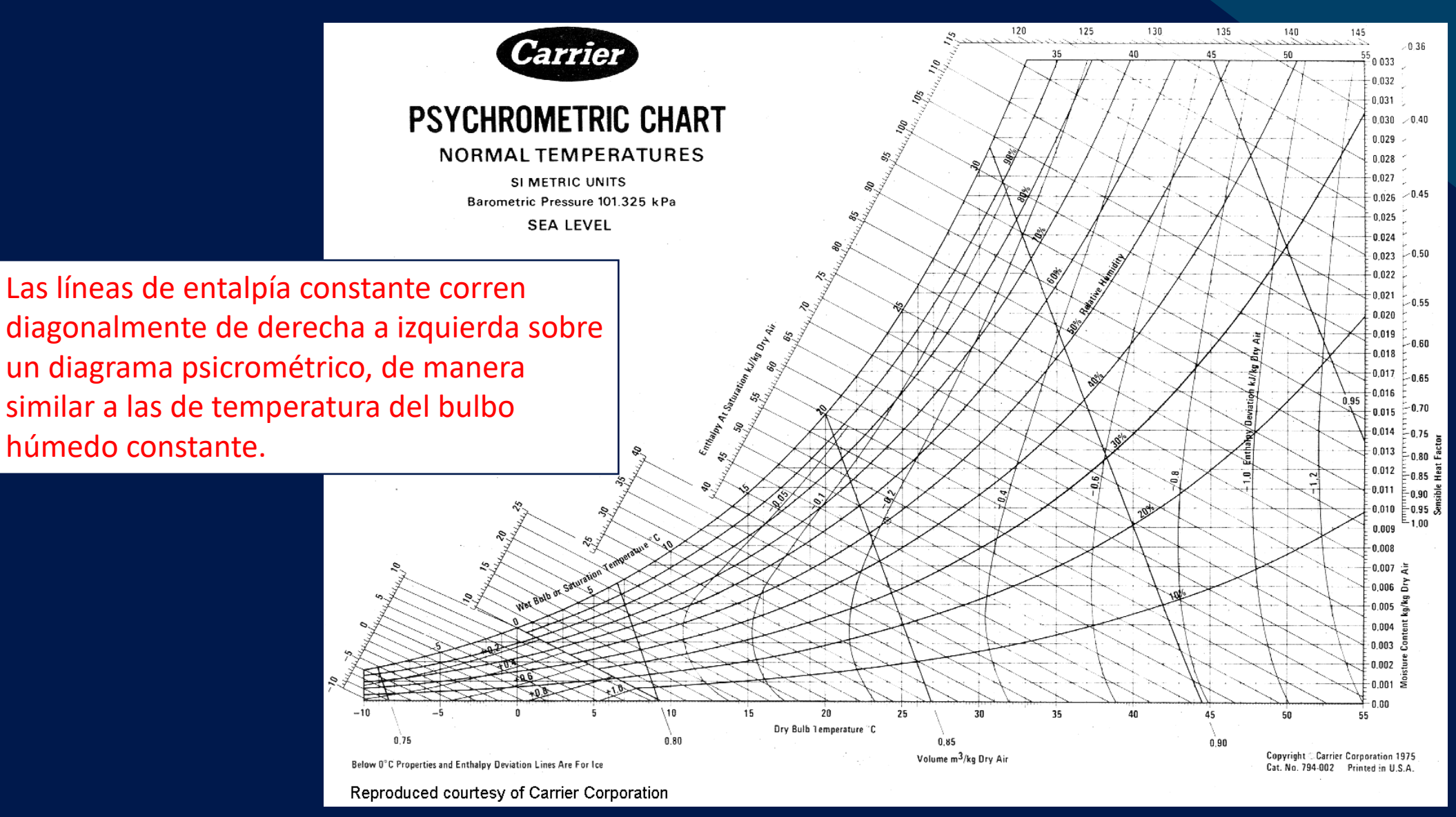

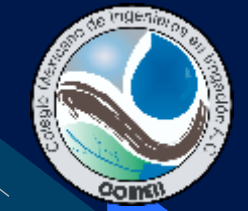

# Aplicaciones

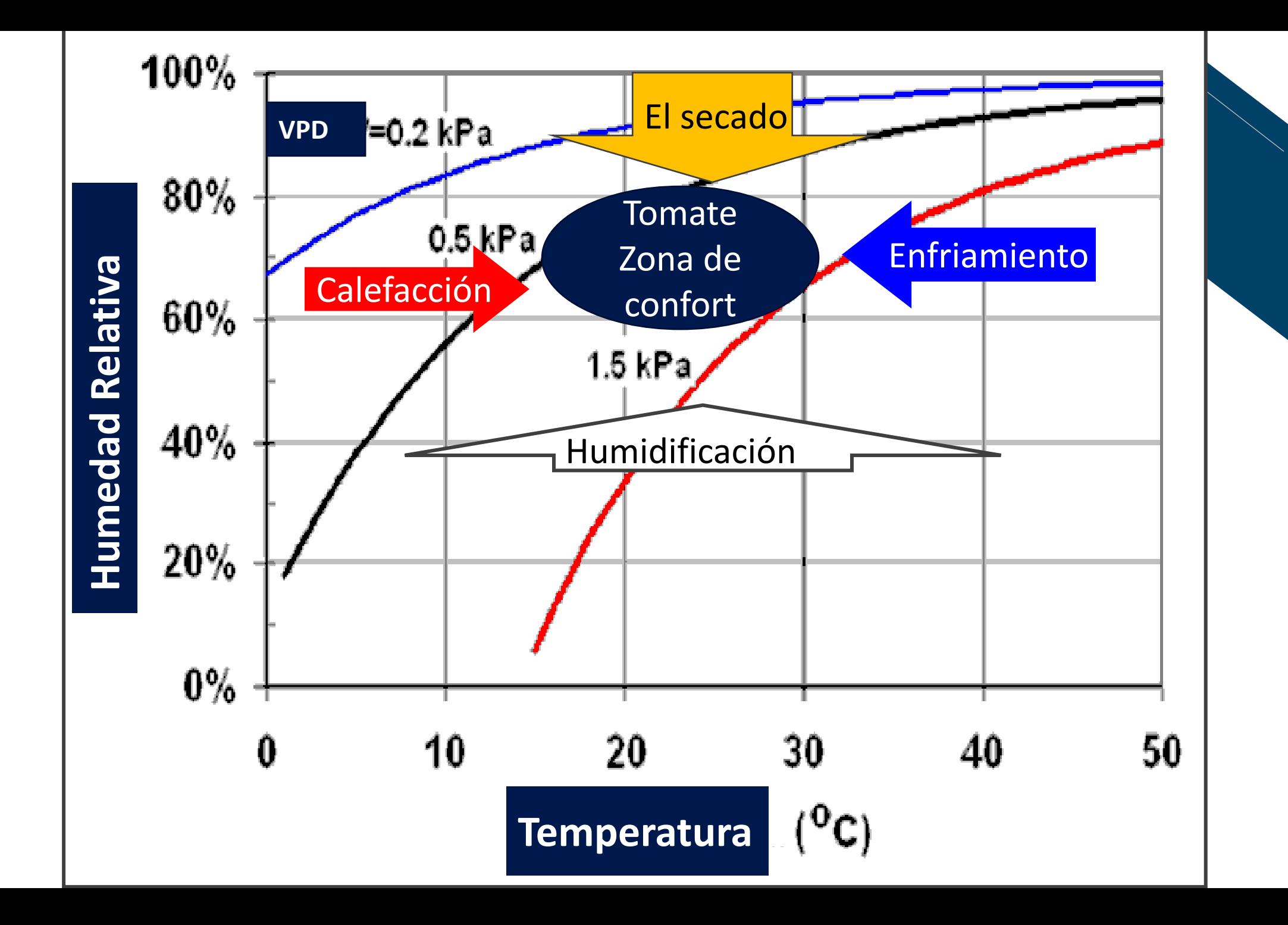

**Come** 

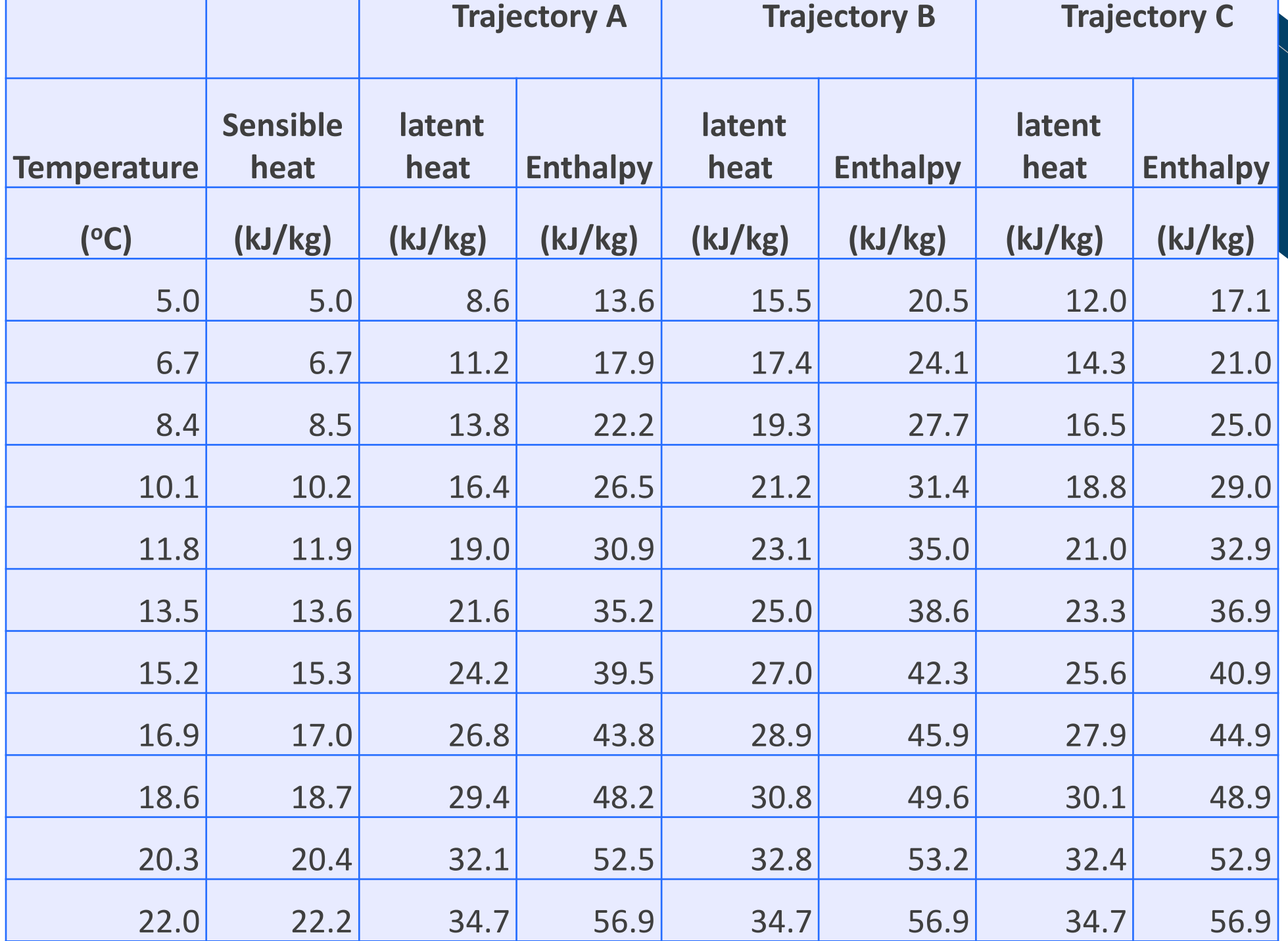

de Ingenie

COMEN

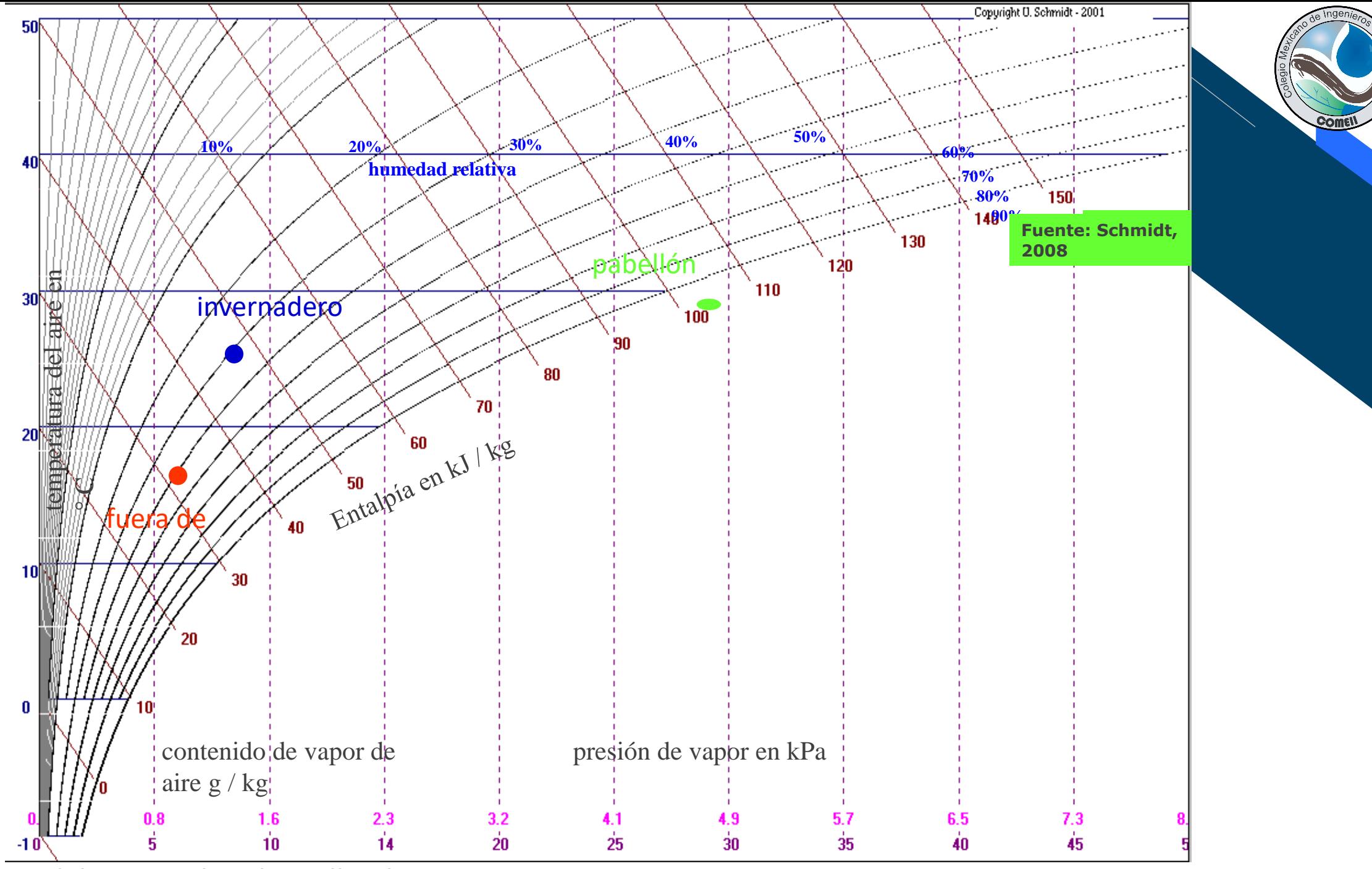

**El diagrama de x de Mollier-h**

### **Campo abierto**

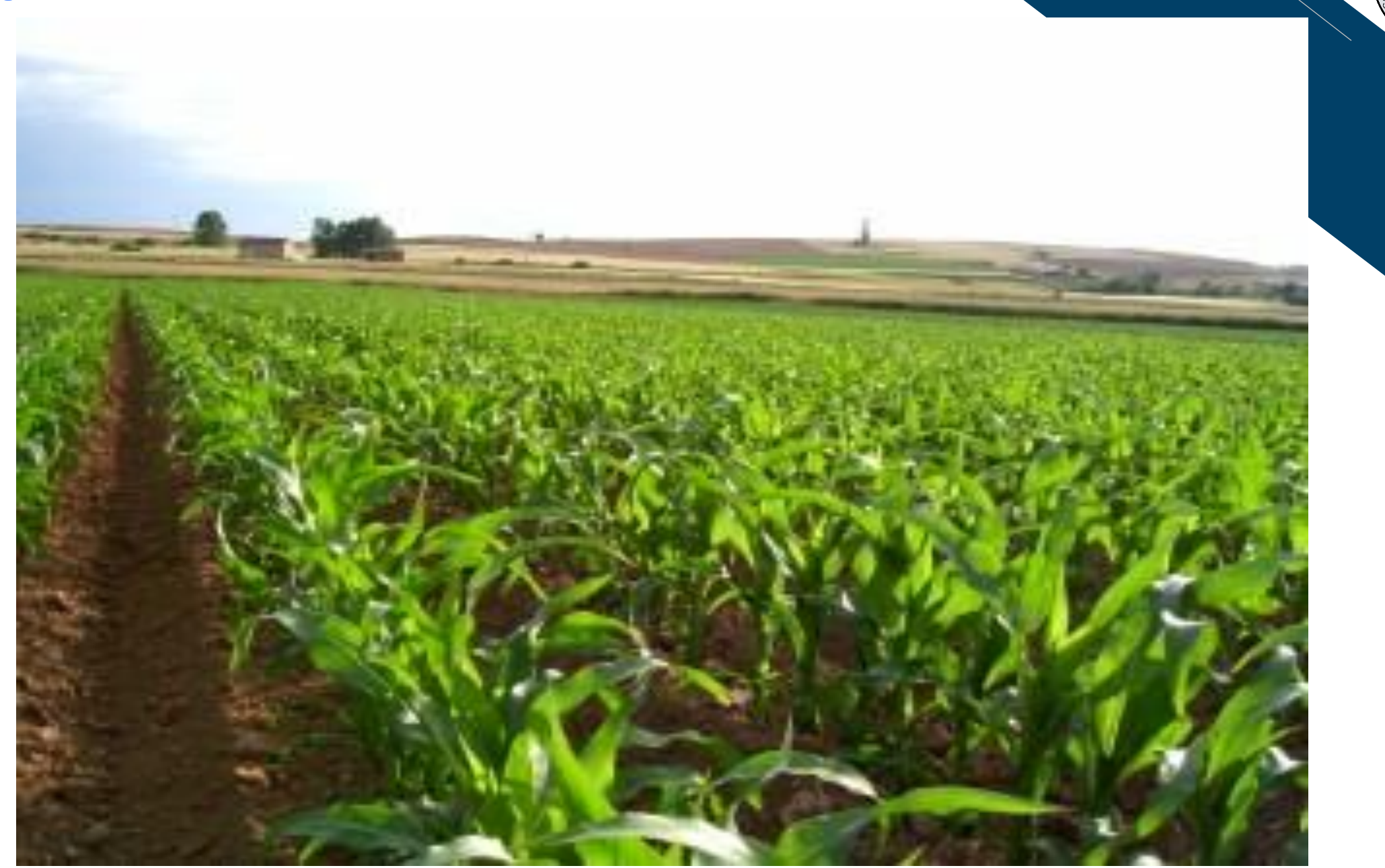

Com

#### **Iguala, Gro.**

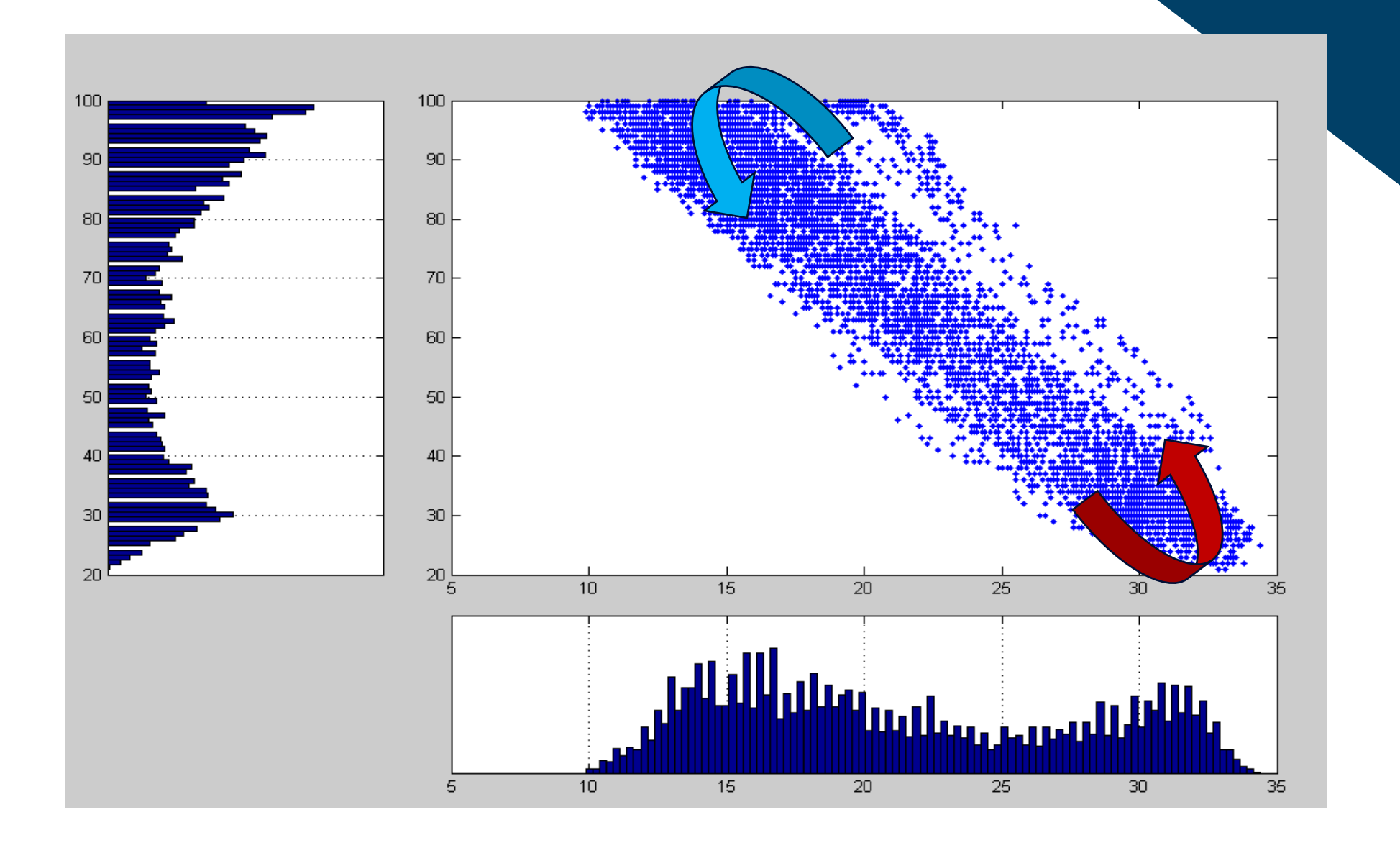

**Com** 

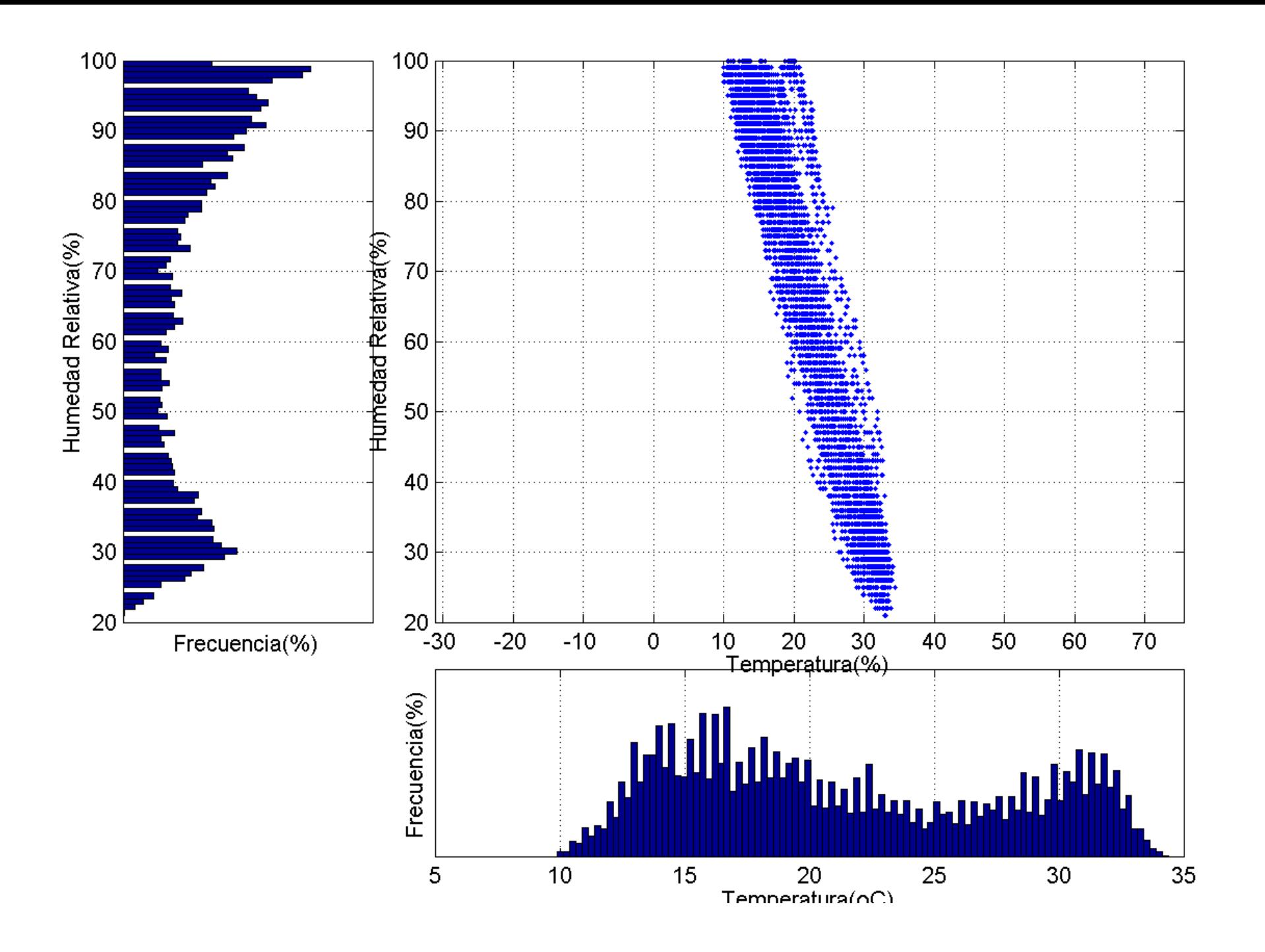

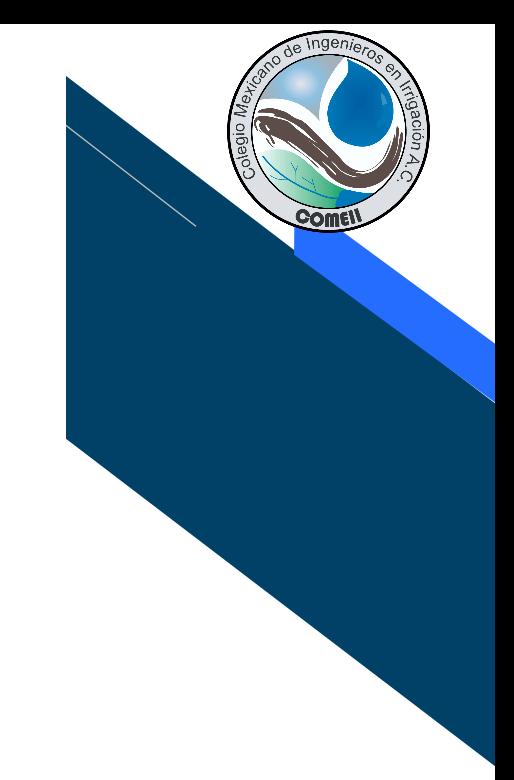

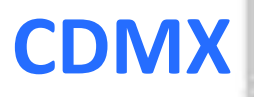

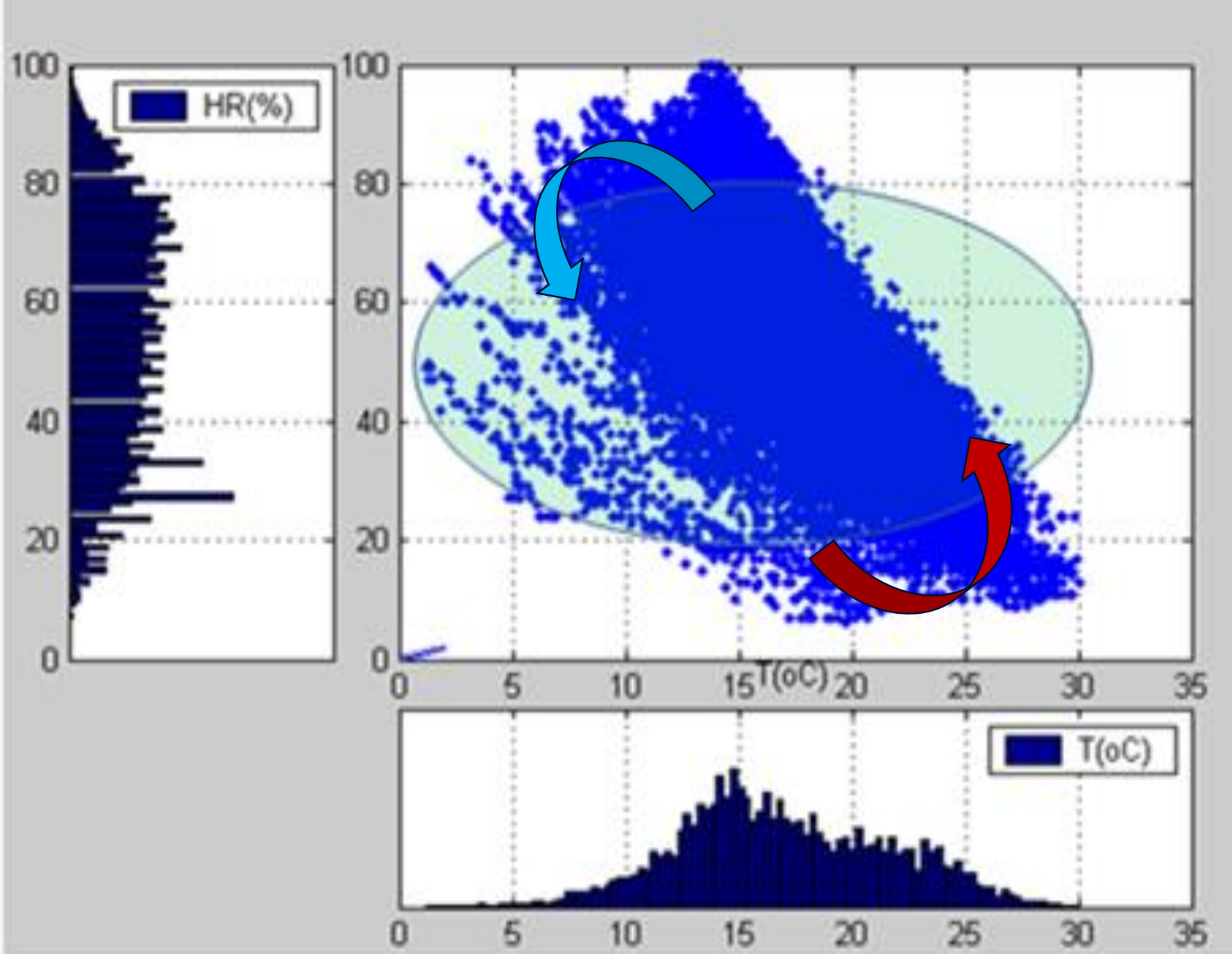

**Comet** 

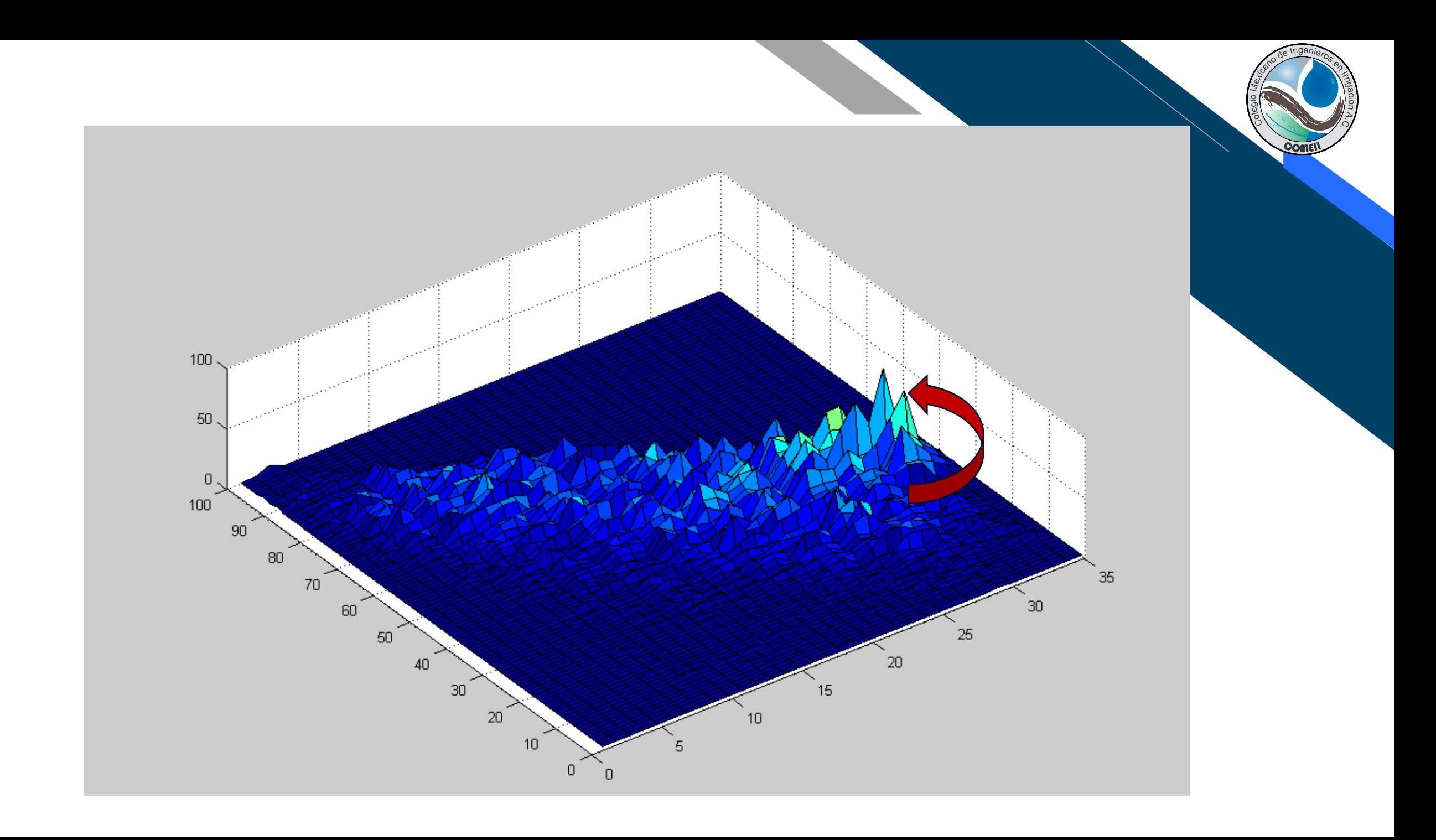

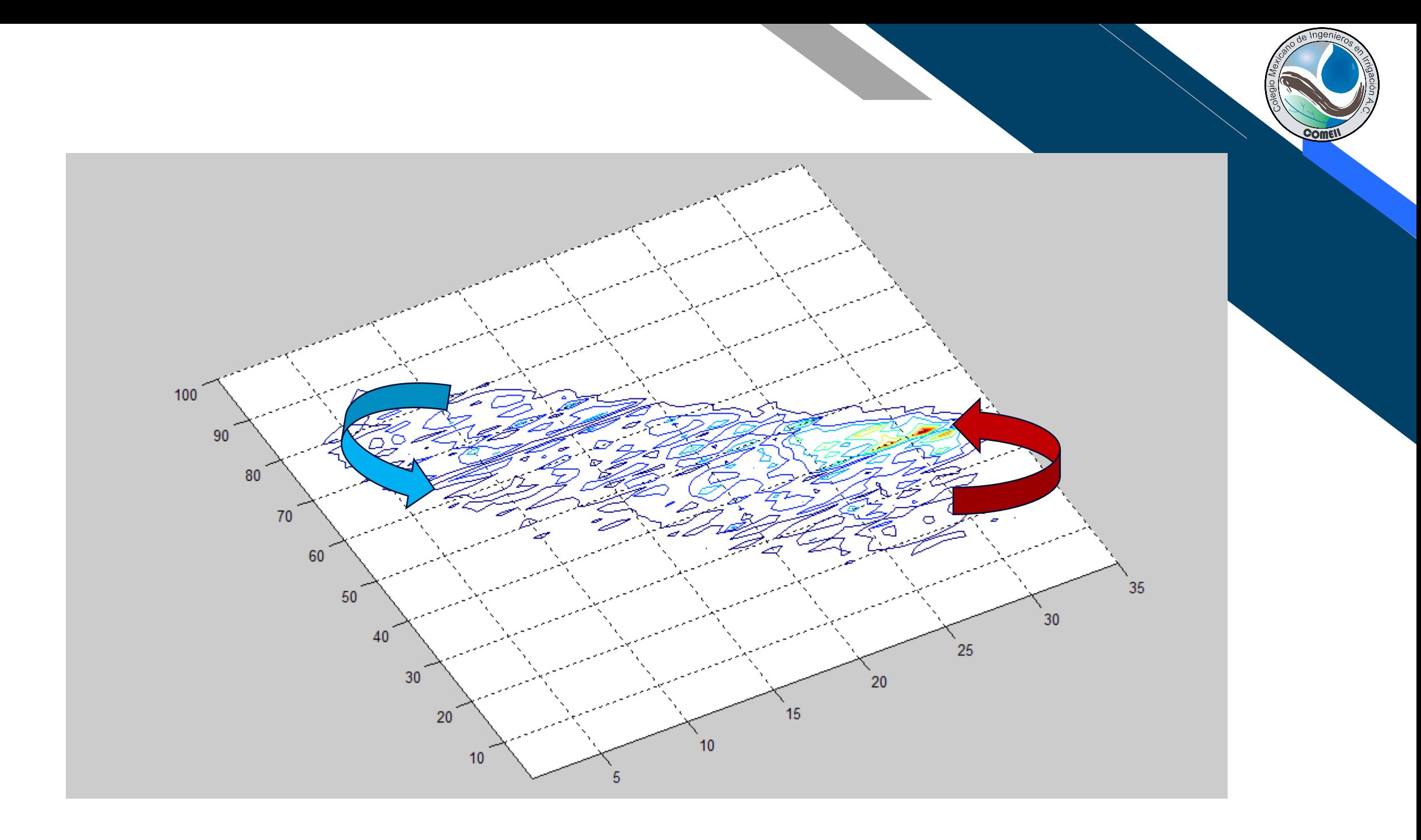

#### **Sinaloa**

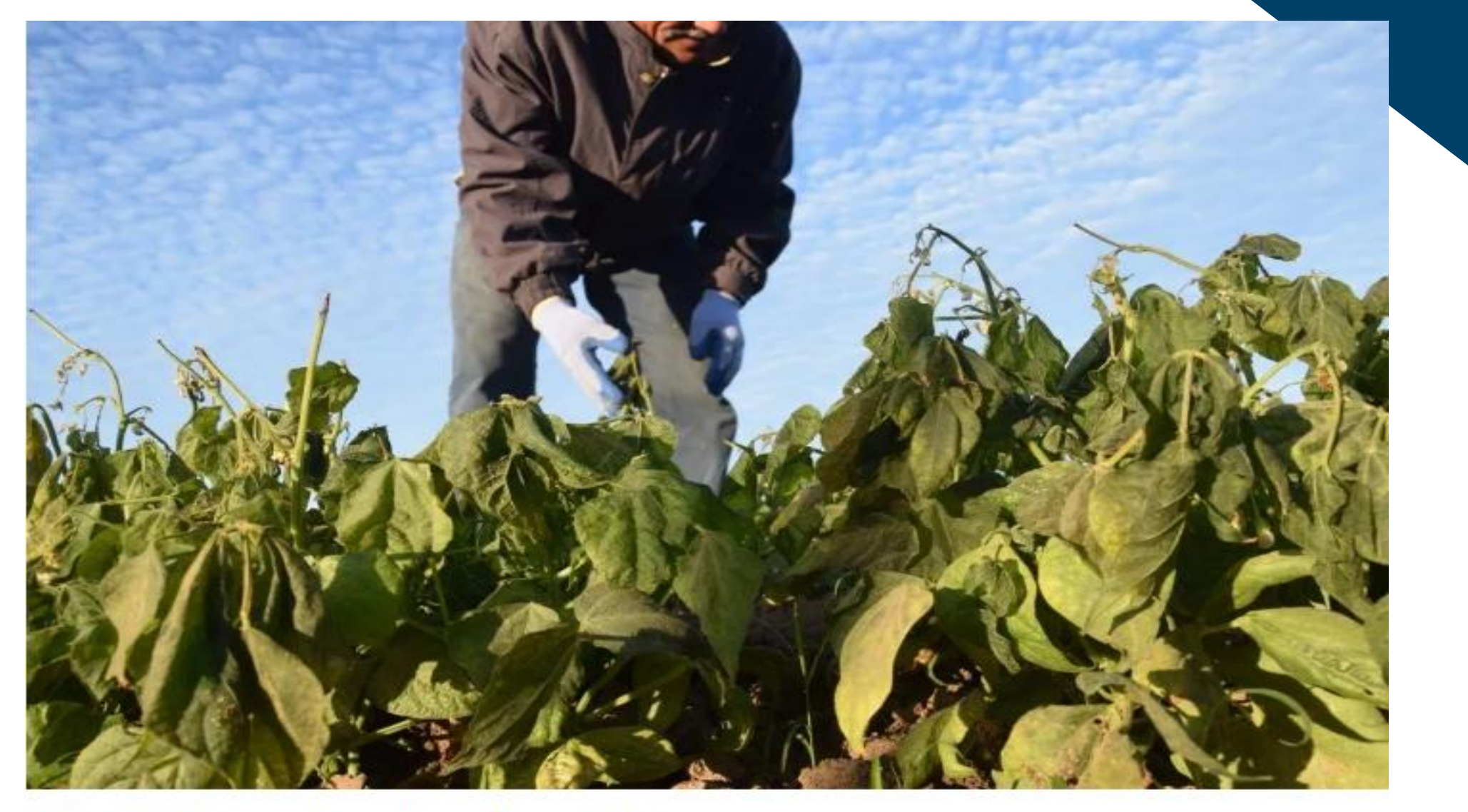

**Com** 

4 febrero 2011. En esta fecha se presentó la peor helada registrada en Sinaloa, en donde se perdieron casi 700 mil hectáreas de cultivos. Foto: EL DEBATE

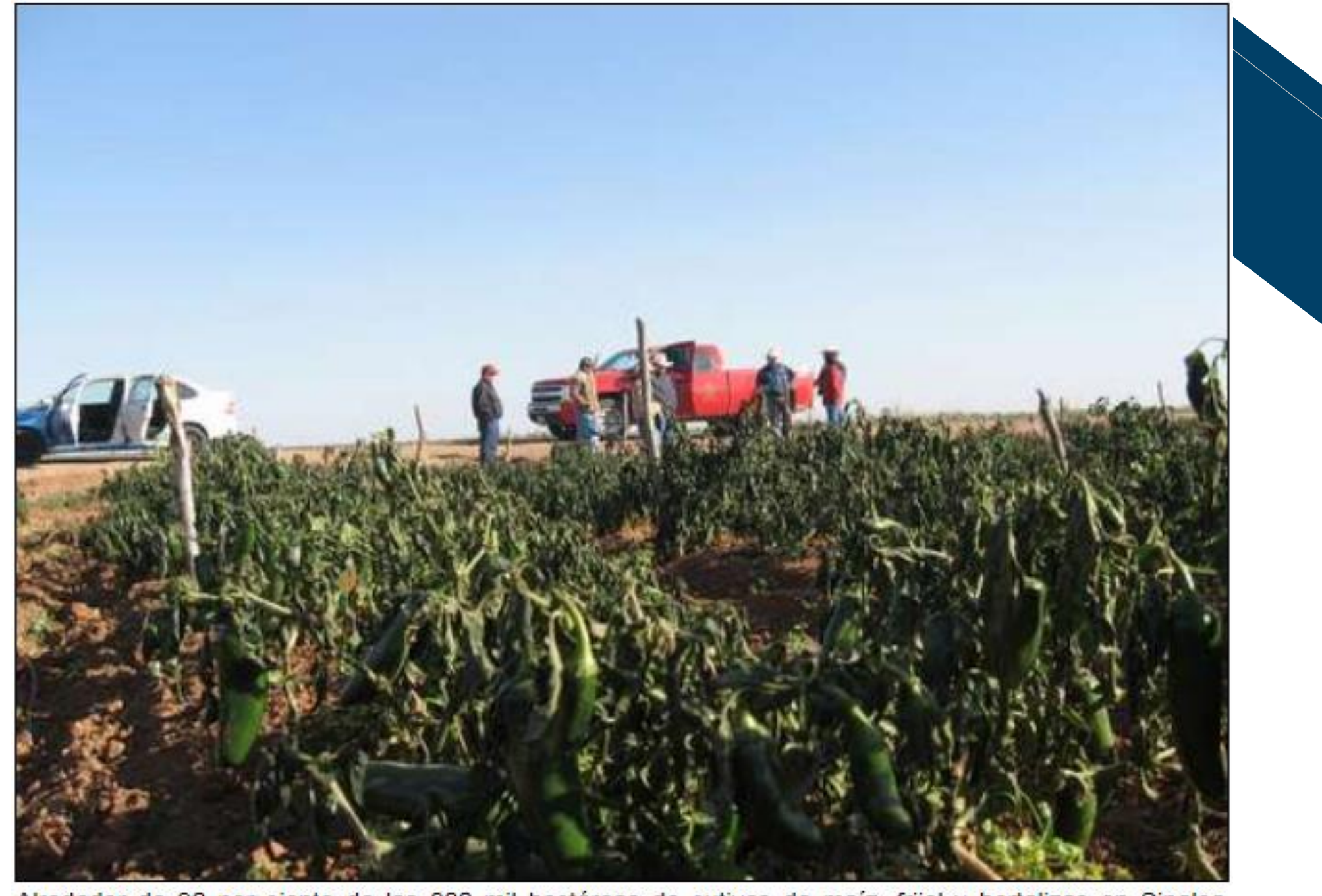

Alrededor de 90 por ciento de las 800 mil hectáreas de cutivos de maíz, frijol y hortalizas en Sinaloa resultaron dañadas por las bajas temperaturas o Foto Javier Valdez

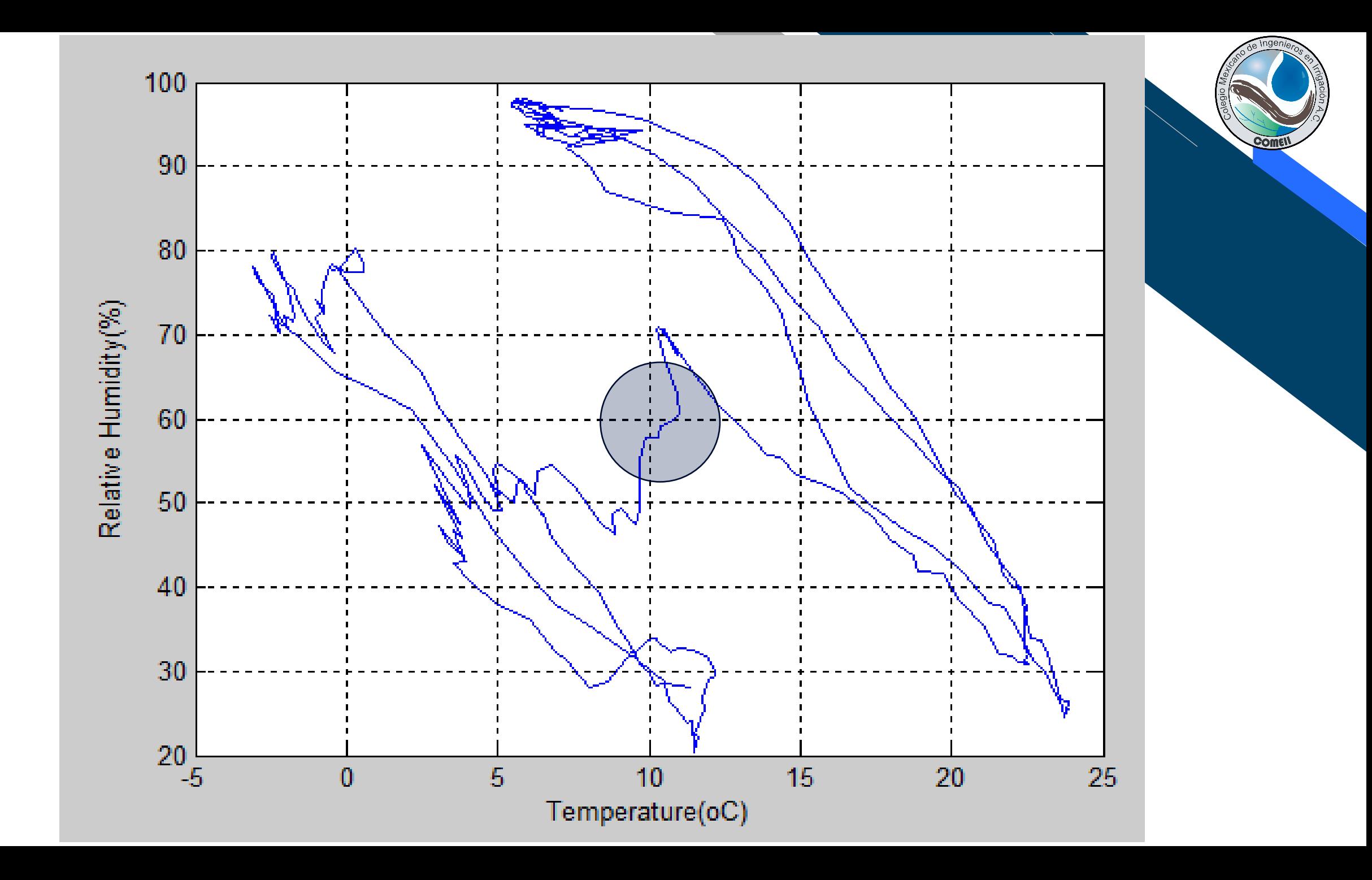

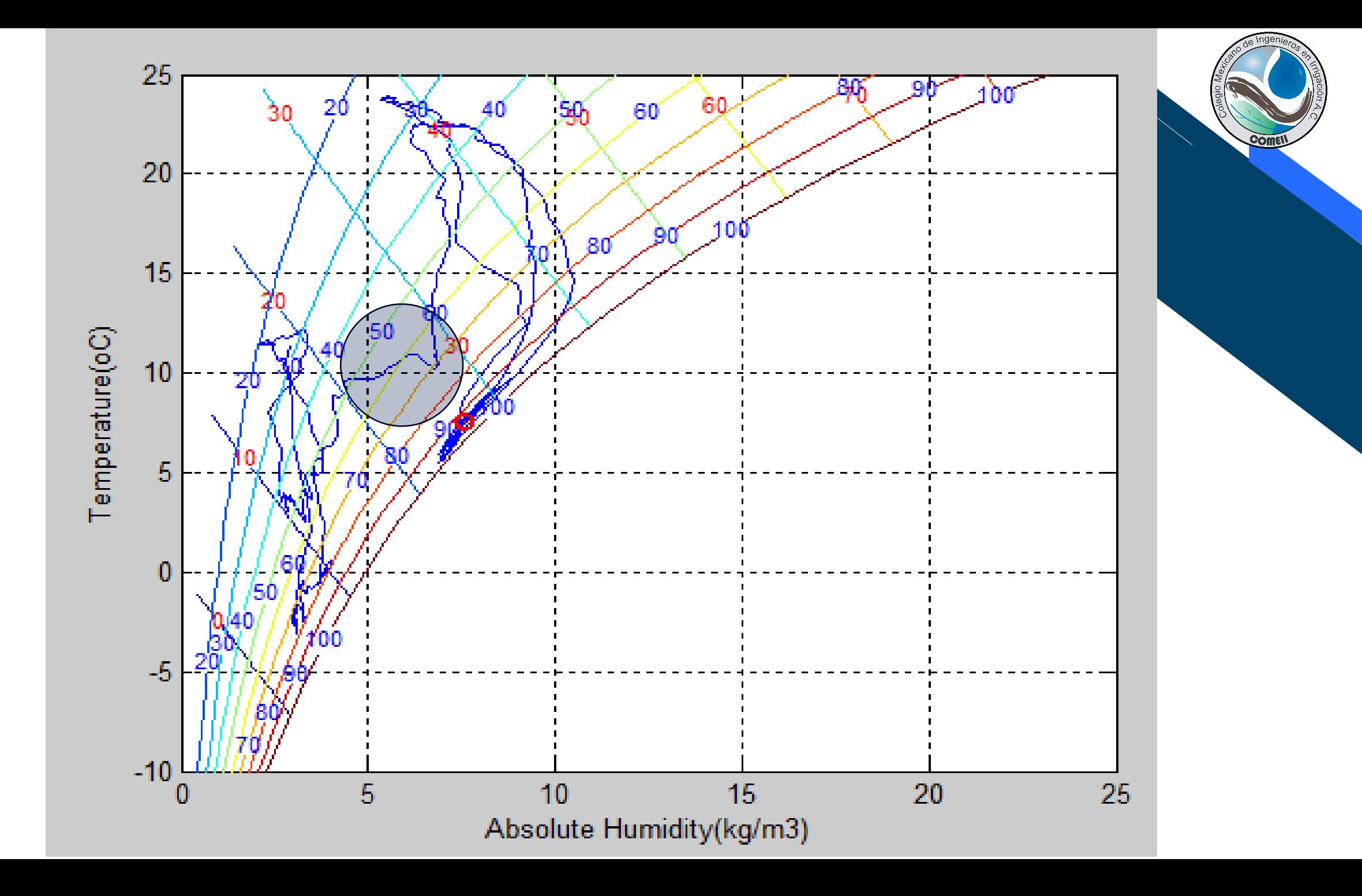

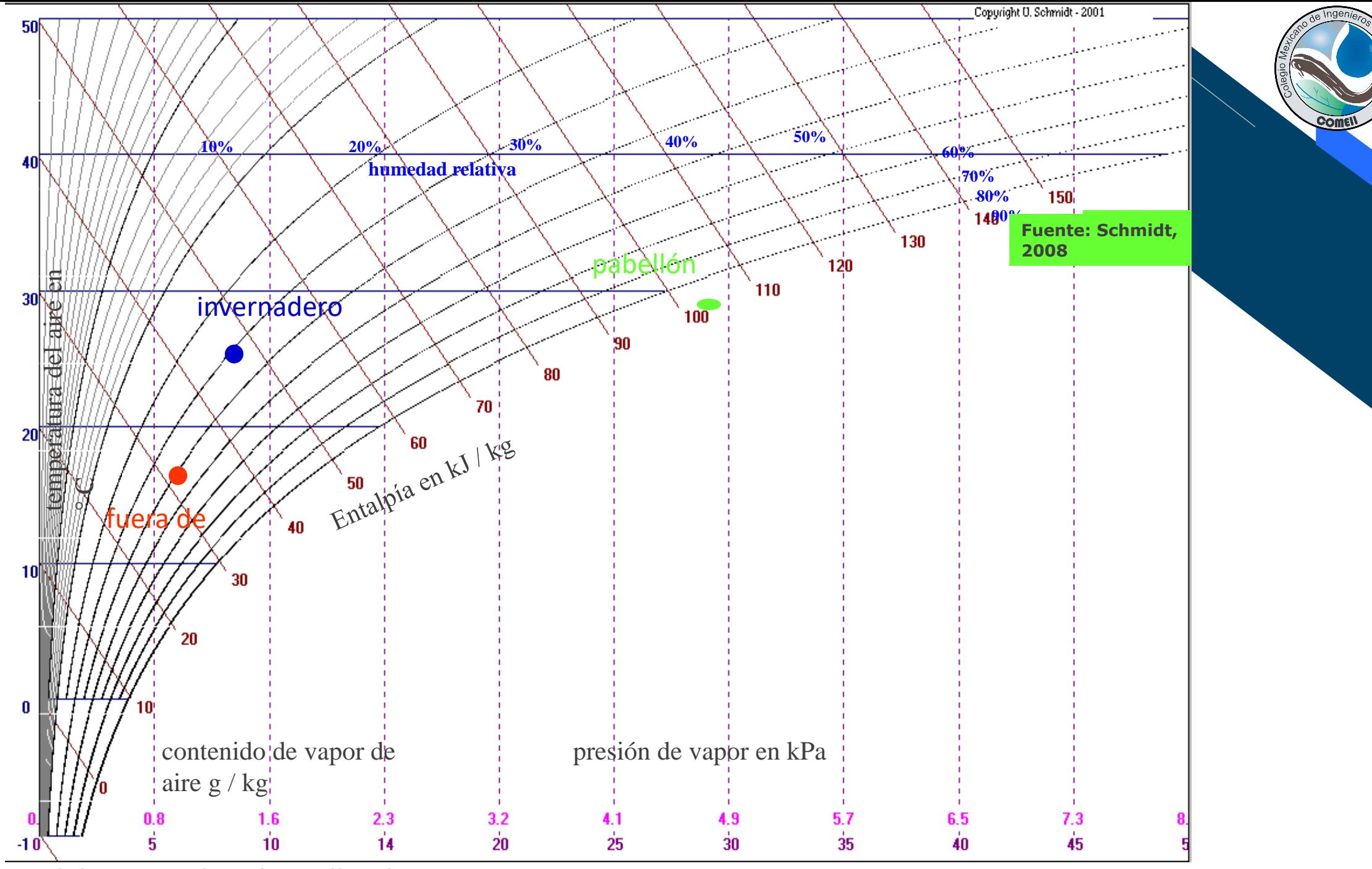

**El diagrama de x de Mollier-h**

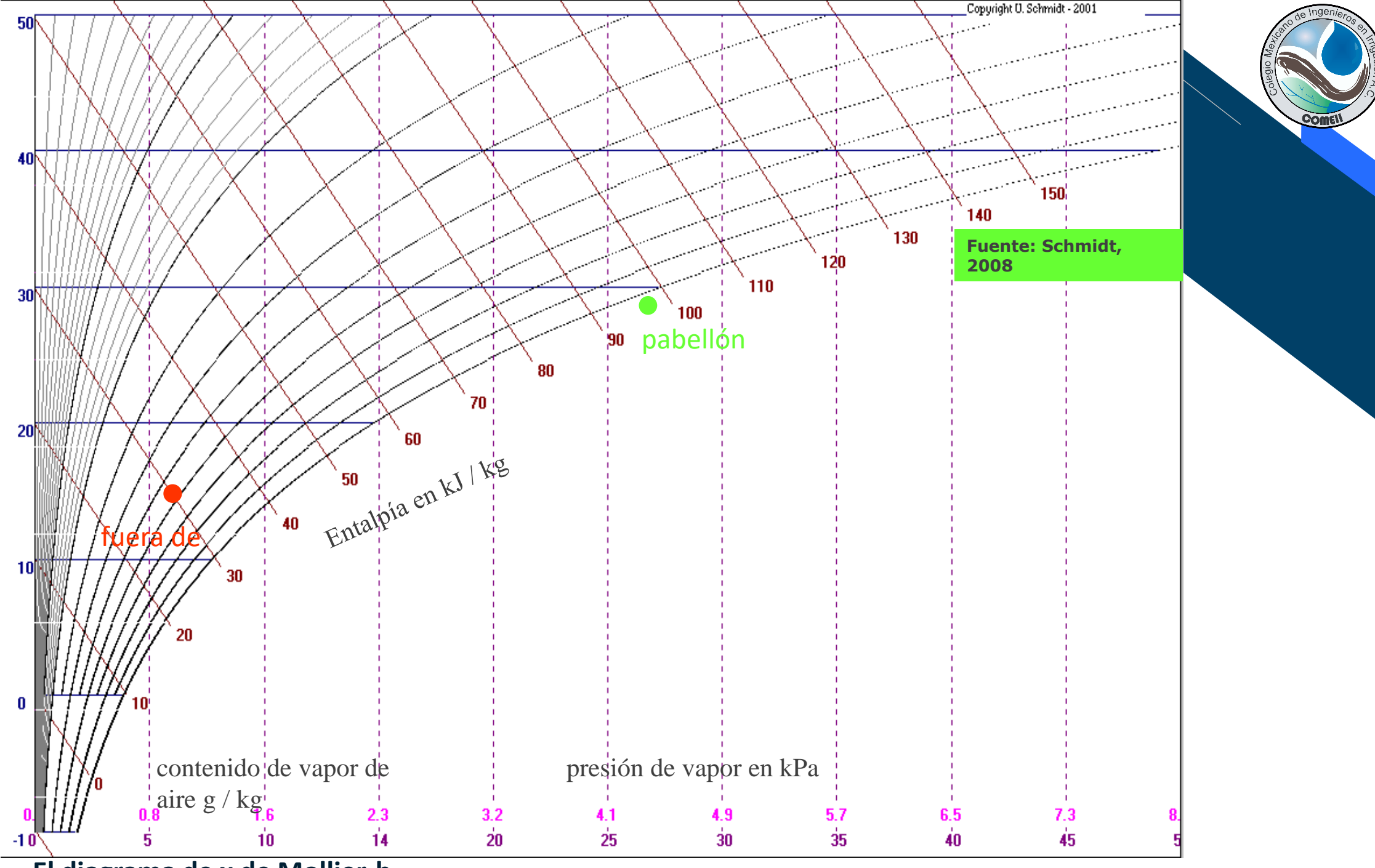

**El diagrama de x de Mollier-h**

### **Conclusiones**

- ➢ Recetas o reglas empíricas obtenidas de la experiencia son lógicamente explicadas por métodos científicos.
- ➢ El diagrama de Mollier en una herramienta muy útil para analizar en forma integrada variables ambientales de sistema Webinar agrícolas, como es el caso un invernadero.
- ➢ El tomate puede ser un ejemplo útil para inducir acciones correctas para otros cultivos como la lechuga y pepino.
- ➢ Acciones racionales deben basarse en la integración de variables físicas, químicas y biológicas para alcanzar la producción óptima.

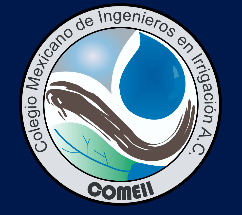

COMEI

#### **Muchas gracias**

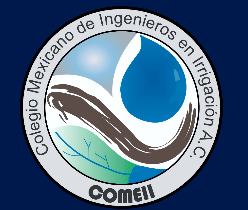

Webinar 1

**COME** 

#### **Dr. Abraham Rojano Aguilar Profesor-Investigador Universidad Autónoma Chapingo** abrojano@hotmail.com

#### **Para citar esta presentación:**

Rojano, Aguilar, A. 2020. Análisis integrado de la temperatura, humedad y entalpia en la agrometeorología. Serie de Seminarios Virtuales 2020. Colegio Mexicano de Ingenieros en Irrigación (COMEII). México. 42 pp.

Consulta el portal del COMEII y sus redes sociales: **[www.comeii.com](http://www.comeii.com/) [www.riego.mx](http://www.riego.mx/)**